# <span id="page-0-0"></span>Árvores em vetores e heaps

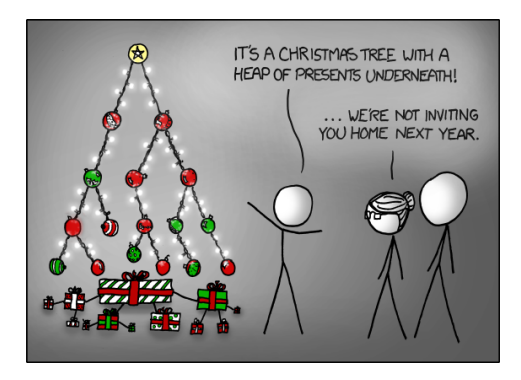

#### Fonte: <http://xkcd.com/835/>

#### PF 10

http://www.ime.usp.br/~pf/algoritmos/aulas/hpsrt.html

**KORK EX KEY KEY YOUR** 

### Representação de árvores em vetores

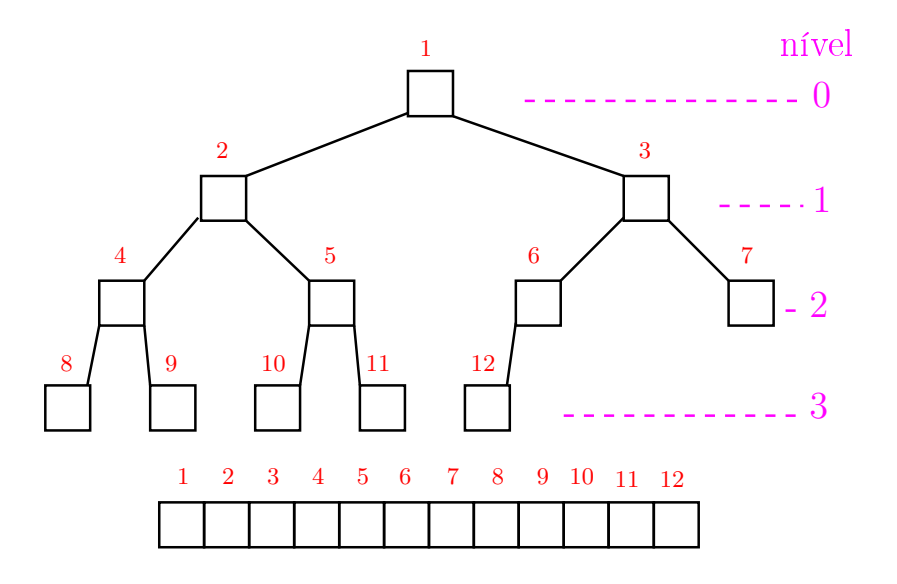

K ロン K 個 > K ( 旨 > K ( 言 > ) ( 금 

### Pais e filhos

 $\mathbf{v}[1 \dots m]$  é um vetor representando uma árvore. Diremos que para qualquer **índice** ou nó i,

- $\blacktriangleright$   $|i/2|$  é o **pai** de i;
- $\rightarrow$  2 i é o filho esquerdo de i;
- $\rightarrow$  2 i+1 é o filho direito.

Um nó i só tem filho esquerdo se  $2$  i  $\leq$  m. Um nó i só tem filho direito se  $2 i+1 \le m$ .

### Raiz e folhas

<span id="page-3-0"></span>O nó 1 não tem pai e é chamado de raiz.

Um nó i é um **folha** se não tem **filhos**, ou seja  $2 \text{ i} > \text{m}$ 

Todo nó i é raiz da subárvore formada por

 $v[i, 2i, 2i+1, 4i, 4i+1, 4i+2, 4i+3, 8i, \ldots, 8i+7, \ldots]$ 

K ロ ▶ K @ ▶ K 할 ▶ K 할 ▶ 이 할 → 9 Q @

<span id="page-4-0"></span>Cada nível p, exceto talvez o último, tem exatamente  $2^{\mathbf{p}}$  nós e esses são

$$
2^p, 2^p + 1, 2^p + 2, \ldots, 2^{p+1} - 1.
$$

K ロ ▶ K 레 ▶ K 레 ▶ K 레 ≯ K 게 회 게 이 및 사 이 의 O

Cada nível p, exceto talvez o último, tem exatamente  $2^{\mathbf{p}}$  nós e esses são

$$
2^p, 2^p + 1, 2^p + 2, \ldots, 2^{p+1} - 1.
$$

O nó i pertence ao nível ???.

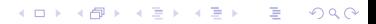

Cada nível p, exceto talvez o último, tem exatamente  $2^{\mathbf{p}}$  nós e esses são

$$
2^p, 2^p + 1, 2^p + 2, \ldots, 2^{p+1} - 1.
$$

K ロ ▶ K 레 ▶ K 레 ▶ K 레 ≯ K 게 회 게 이 및 사 이 의 O

O nó i pertence ao nível  $\lvert \lg i \rvert$ .

<span id="page-7-0"></span>Cada nível p, exceto talvez o último, tem exatamente  $2^{\mathbf{p}}$  nós e esses são

$$
2^p, 2^p + 1, 2^p + 2, \ldots, 2^{p+1} - 1.
$$

O nó i pertence ao nível  $\lvert \lg i \rvert$ . Prova: Se p é o nível do nó i, então

$$
\begin{array}{rcl}\n2^p & \leq & \mathbf{i} & < 2^{p+1} & \Rightarrow \\
\lg 2^p & \leq & \lg \mathbf{i} & < \lg 2^{p+1} & \Rightarrow \\
& & p & \leq & \lg \mathbf{i} & & p+1\n\end{array}
$$

**KORKA REPARATION ADD** 

Logo,  $p = |lg i|$ .

<span id="page-8-0"></span>Cada nível p, exceto talvez o último, tem exatamente  $2^{\mathbf{p}}$  nós e esses são

$$
2^p, 2^p + 1, 2^p + 2, \ldots, 2^{p+1} - 1.
$$

O nó i pertence ao nível  $\lvert \lg i \rvert$ . Prova: Se p é o nível do nó i, então

$$
\begin{array}{rcl}\n2^p & \leq & \mathbf{i} & < 2^{p+1} \\
\lg 2^p & \leq & \lg \mathbf{i} & < \lg 2^{p+1} \Rightarrow \\
p & \leq & \lg \mathbf{i} & < p+1\n\end{array}
$$

Logo,  $p = |lg i|$ . Portanto, o número total de níveis [é](#page-7-0) [??](#page-9-0)[?](#page-3-0)[.](#page-4-0)

<span id="page-9-0"></span>Cada nível p, exceto talvez o último, tem exatamente  $2^{\mathbf{p}}$  nós e esses são

$$
2^p, 2^p + 1, 2^p + 2, \ldots, 2^{p+1} - 1.
$$

O nó i pertence ao nível  $\lvert \lg i \rvert$ . Prova: Se p é o nível do nó i, então

$$
\begin{array}{rcl}\n2^p & \leq & \mathbf{i} & < 2^{p+1} \\
\lg 2^p & \leq & \lg \mathbf{i} & < \lg 2^{p+1} \Rightarrow \\
p & \leq & \lg \mathbf{i} & < p+1\n\end{array}
$$

Logo,  $p = |lg i|$ .

Portanto, o número total de níveis [é](#page-8-0)  $1 + \lfloor \lg m \rfloor$  $1 + \lfloor \lg m \rfloor$  $1 + \lfloor \lg m \rfloor$  $1 + \lfloor \lg m \rfloor$  $1 + \lfloor \lg m \rfloor$  $1 + \lfloor \lg m \rfloor$  $1 + \lfloor \lg m \rfloor$ 

### Altura

<span id="page-10-0"></span>A **altura** de um nó *i* é o maior comprimento de um caminho de i a uma folha.

Em outras palavras, a altura de um nó i é o maior comprimento de uma seqüência da forma

 $\langle\texttt{filho}(i), \texttt{filho}(filmo(i)), \texttt{filho}(filho(filho(i))),$ . onde filho(i) vale  $2i$  ou  $2i + 1$ .

Os nós que têm altura zero são as folhas.

### Altura

A altura de um nó i é o maior comprimento de um caminho de i a uma folha.

Em outras palavras, a altura de um nó i é o maior comprimento de uma seqüência da forma

 $\langle\texttt{filho}(i), \texttt{filho}(filmo(i)), \texttt{filho}(filho(filho(i))),$ . onde filho(i) vale  $2i$  ou  $2i + 1$ .

Os nós que têm altura zero são as folhas.

A altura de um nó i é  $\left| \lg(m/i) \right|$  (...).

## Resumão

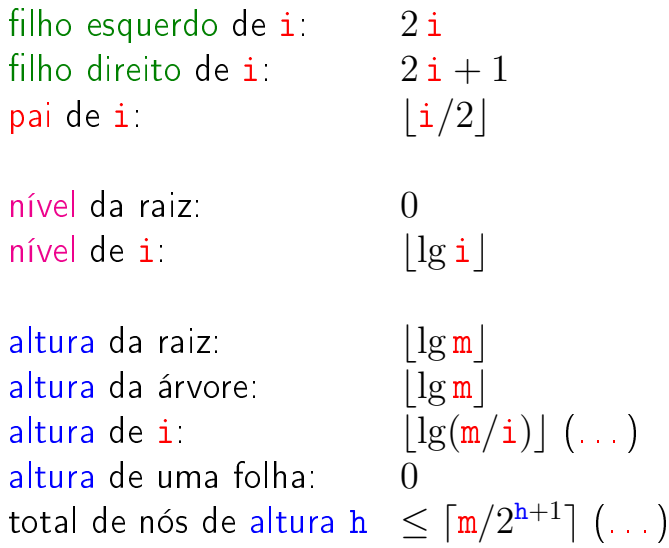

### Heaps

Um vetor  $v|1 \dots m|$  é um max-heap se

 $v[i/2] \ge v[i]$ 

para todo  $i = 2, 3, \ldots, m$ .

De uma forma mais geral,  $v|j \dots m|$  é um max-heap se

 $v[i/2] > v[i]$ 

para todo  $i = 2j, 2j + 1, 4j, \ldots, 4j + 3, 8j, \ldots, 8j + 7, \ldots$ Neste caso também diremos que a subárvore com raiz j é um max-heap.**A DIA K A B A B A B A A G A A G A B A A Q A** 

#### max-heap

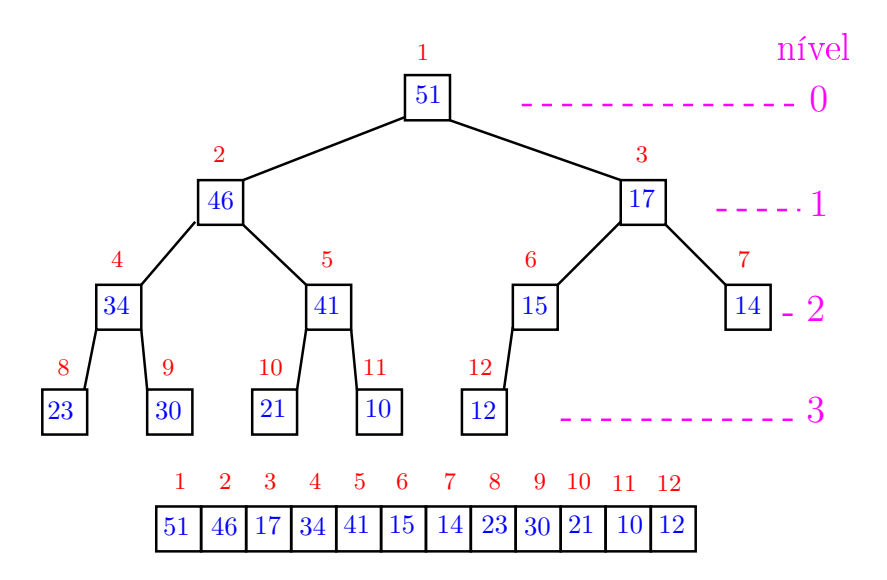

K ロ X K 御 X K 重 X K 重 X 重 

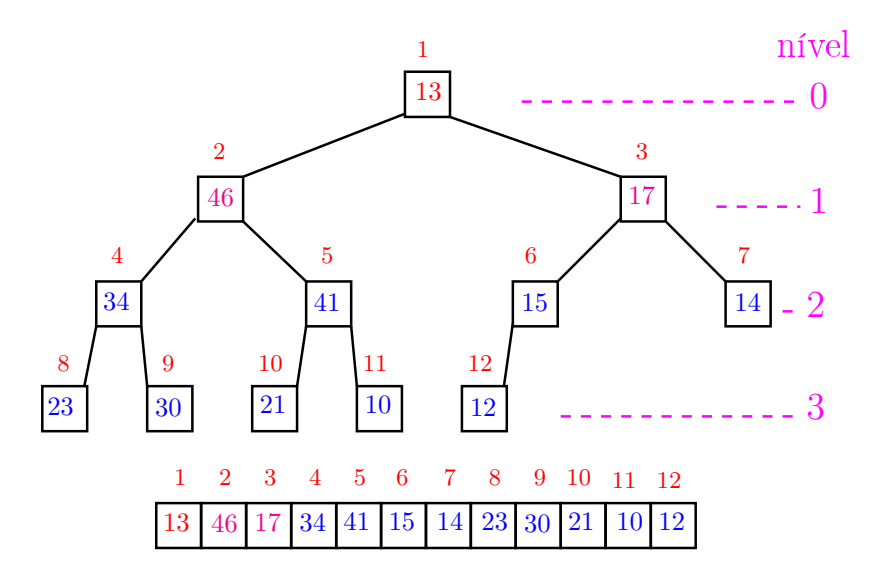

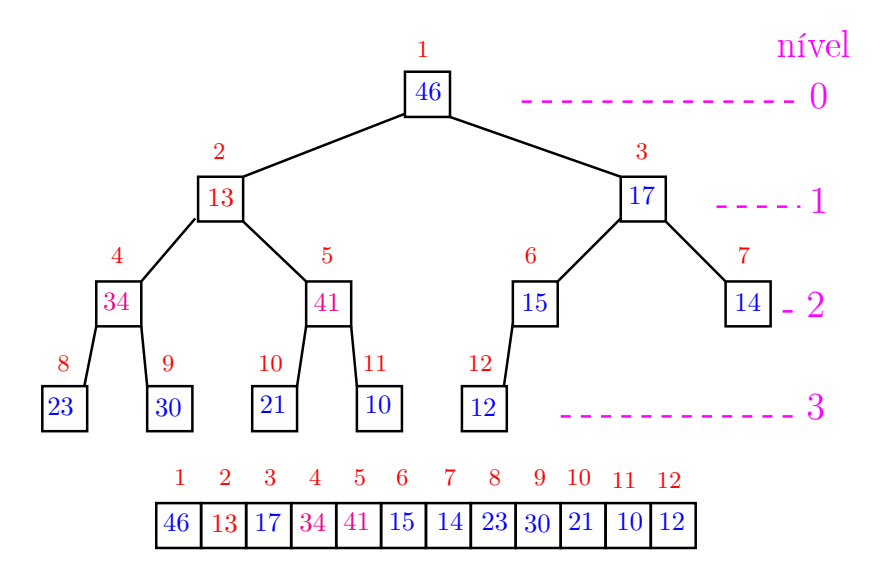

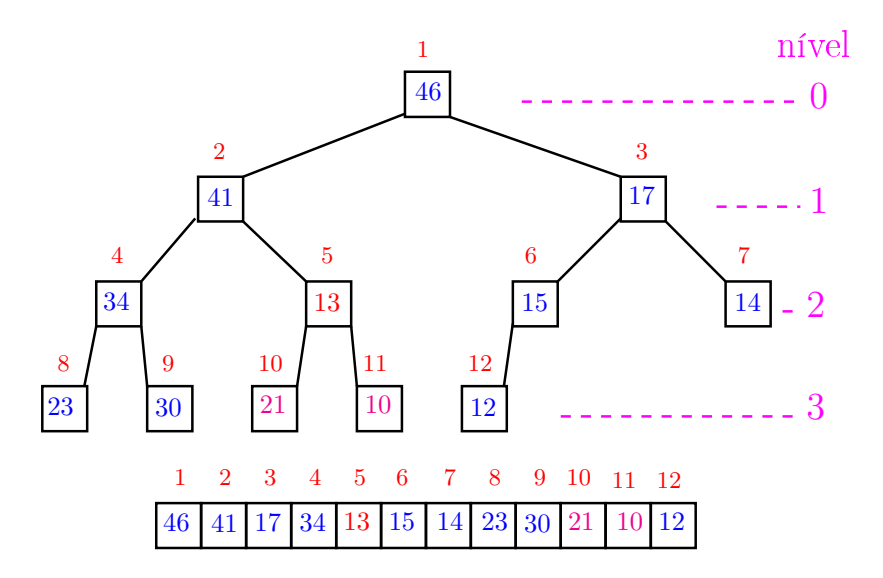

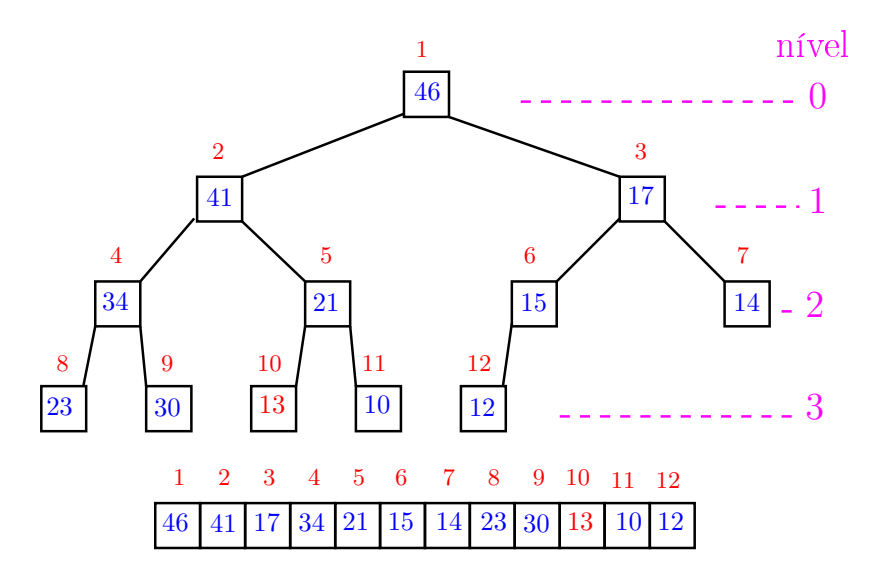

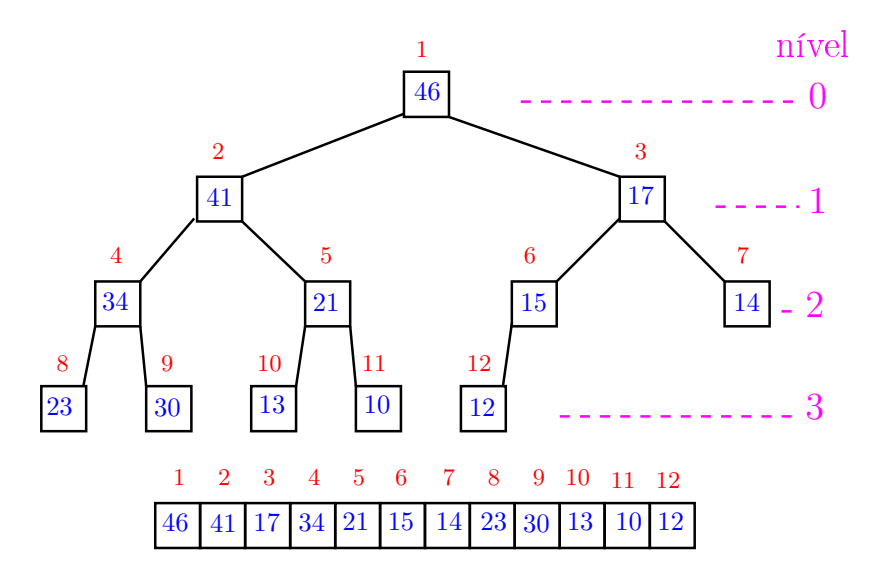

O coração de qualquer algoritmo que manipule um max-heap é uma função que recebe um vetor arbitrário v $[1 \quad m]$  e um índice i e faz v $[i]$  "descer" para sua posição correta.

Rearranja o vetor  $v[1 \dots m]$  de modo que o "subvetor" cuja raiz é i seja um max-heap.

void peneira (int i, int m, int v[]) { 1 int  $f = 2 * i$ , x; 2 while  $(f \leq m)$  { 3 if  $(f < m \& x \vee [f] < v[f+1])$  f++; 4 if  $(v[i] \ge v[f])$  break; 5  $x = v[i]; v[i] = v[f]; v[f] = x;$ 6  $i = f; f = 2*i;$ } }

KEL KARIK KEL KEL KARIK

Supõe que os "subvetores"cujas raízes são filhos de *i* já são max-heap.

void peneira (int i, int m, int v[]) { 1 int  $f = 2 * i$ , x; 2 while  $(f \leq m)$  { 3 if  $(f < m \& x \vee [f] < v[f+1])$  f++; 4 if  $(v[i] \ge v[f])$  break; 5  $x = v[i]$ ;  $v[i] = v[f]$ ;  $v[f] = x$ ; 6  $i = f; f = 2*i;$ } }

KEL KARIK KEL KEL KARIK

A seguinte implementação é um pouco melhor pois em vez de trocas faz apenas deslocamentos (linha 5).

void peneira (int i, int m, int v[]) { 1 int  $f = 2 * i$ ,  $x = v[i]$ ; 2 while  $(f \leq m)$  { 3 if  $(f < m \& x \vee [f] < v[f+1])$  f++; 4 if  $(x \gt= v[f])$  break;  $5 \quad v[i] = v[f];$ 6  $i = f$ ,  $f = 2*i$ ; }  $7 \quad v[i] = x;$ }

KEL KARIK KEL KEL KARIK

### Consumo de tempo

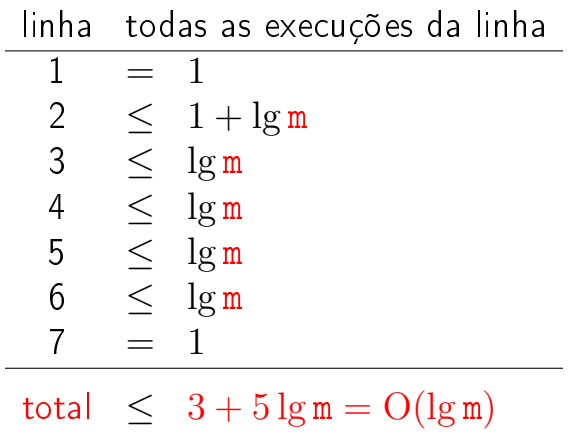

**メロトメ 御 トメミト メミト ニミー つんぴ** 

### Conclusão

O consumo de tempo da função peneira é proporcional a  $\lg m$ .

O consumo de tempo da função peneira é  $O(\lg m)$ .

Verdade seja dita $( \ldots )$ 

O consumo de tempo da função peneira é proporcional a  $O(\lg m/i)$ .

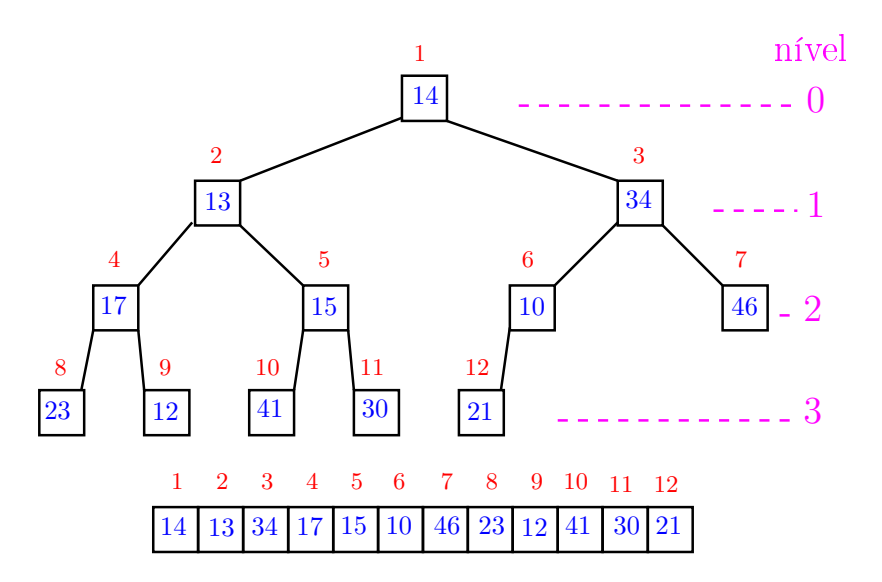

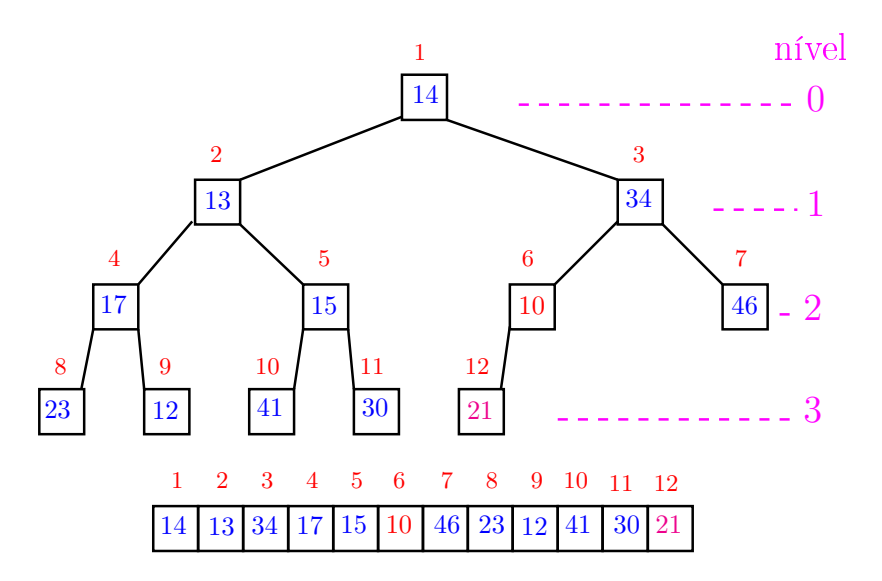

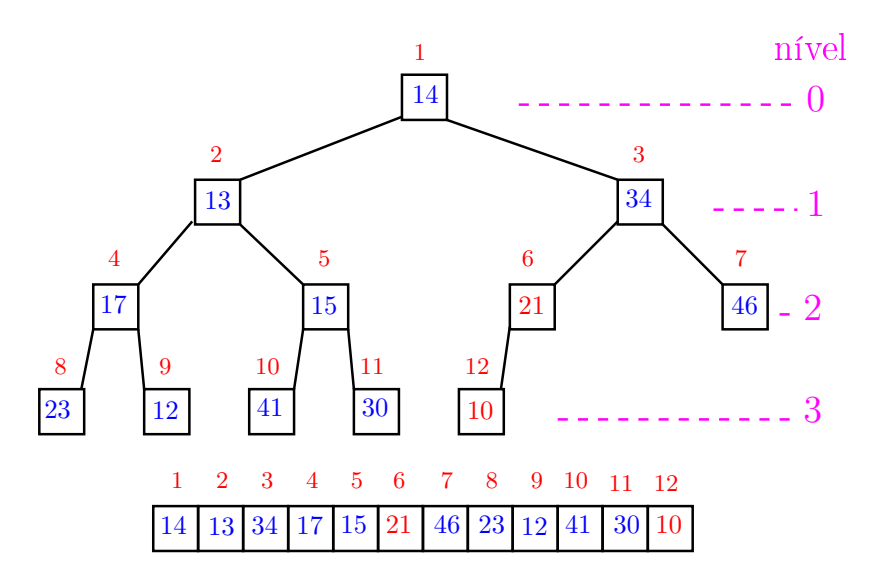

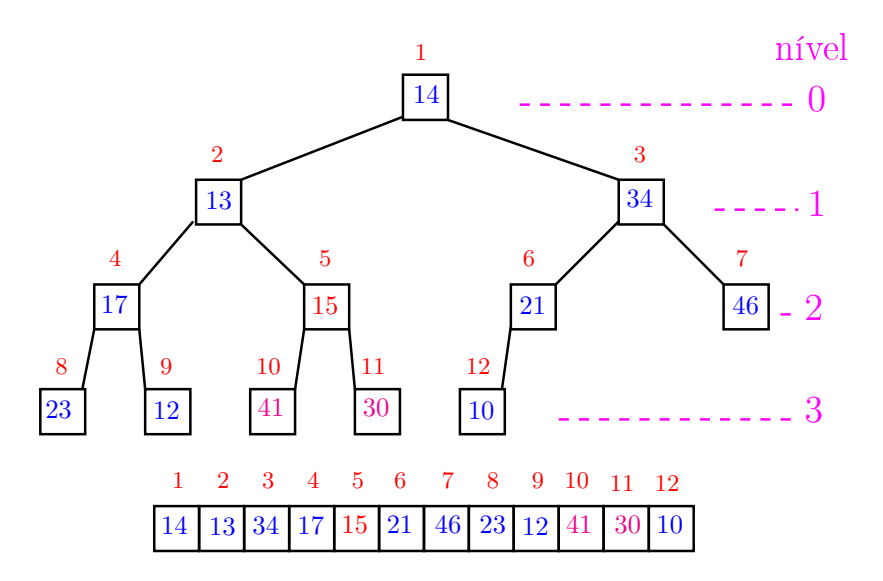

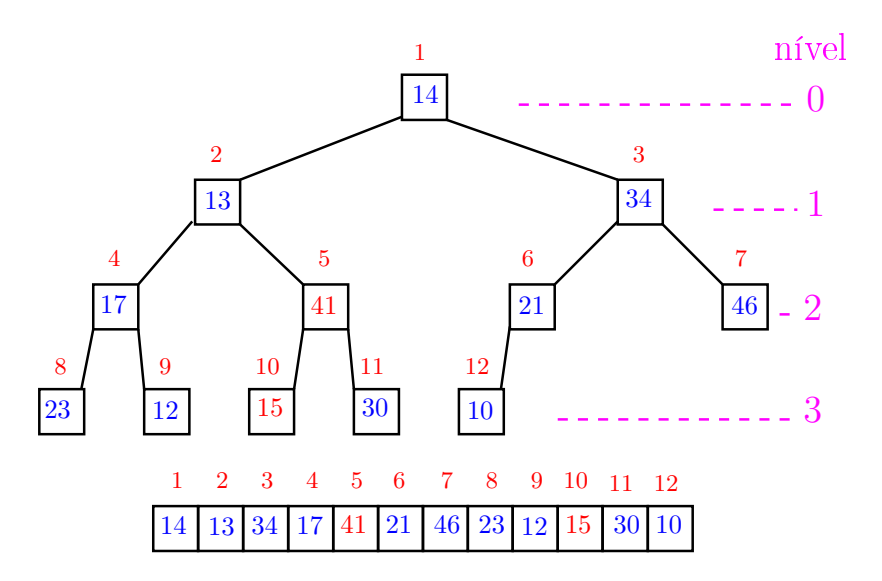

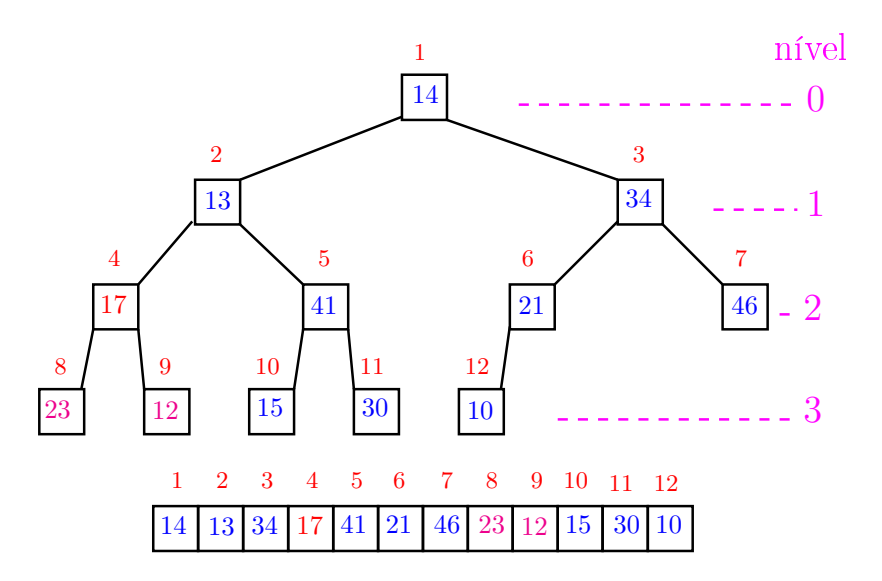

イロト イ部 トイモト イモト 重 

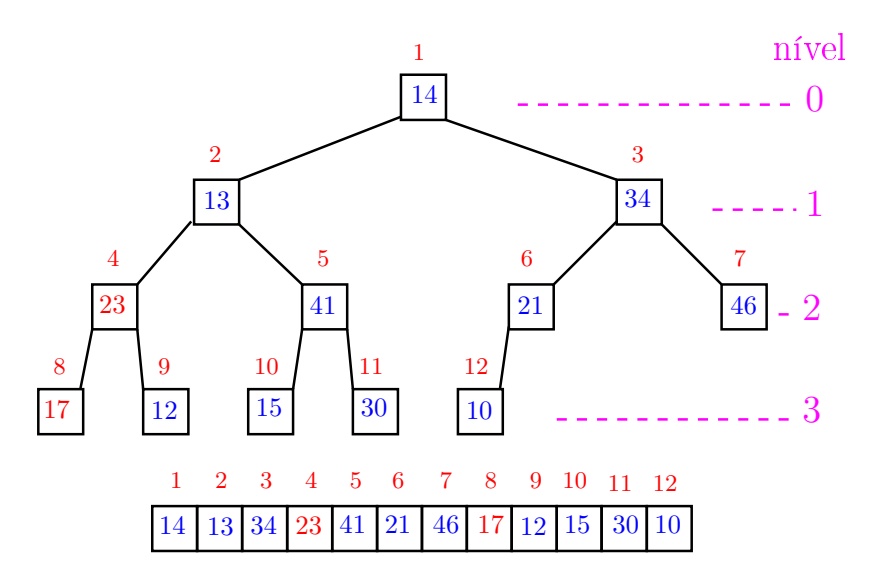

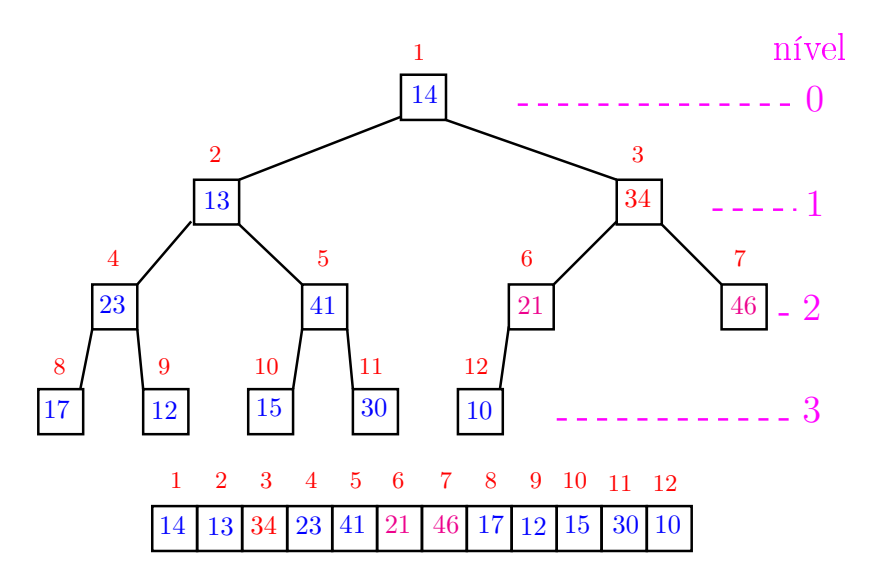

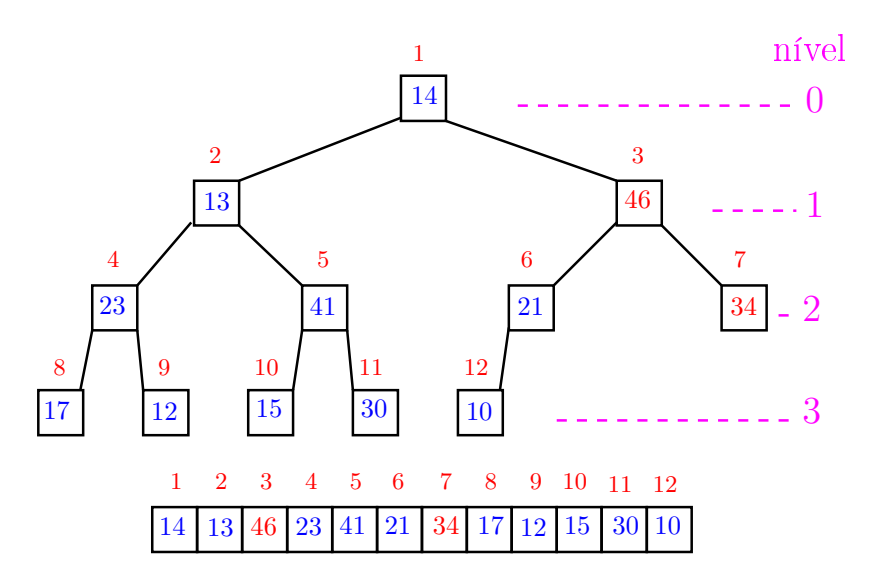

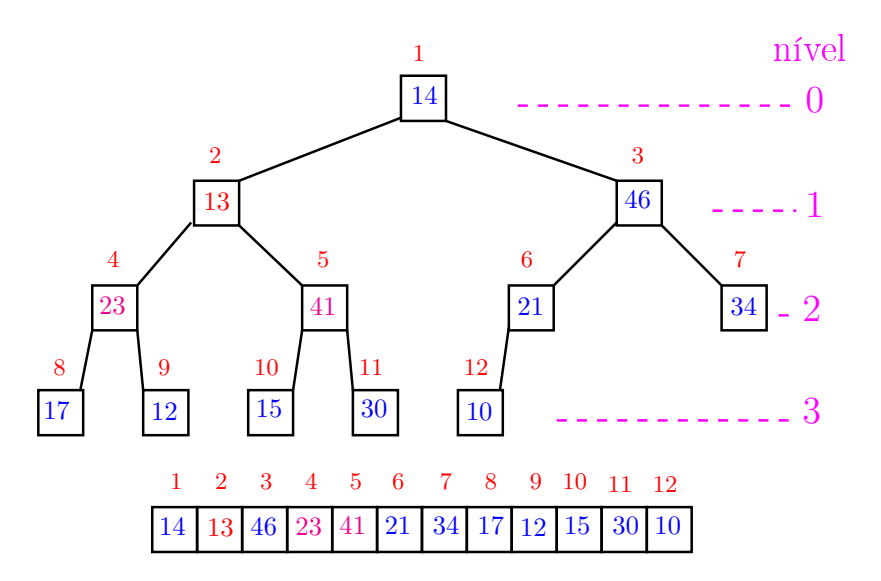
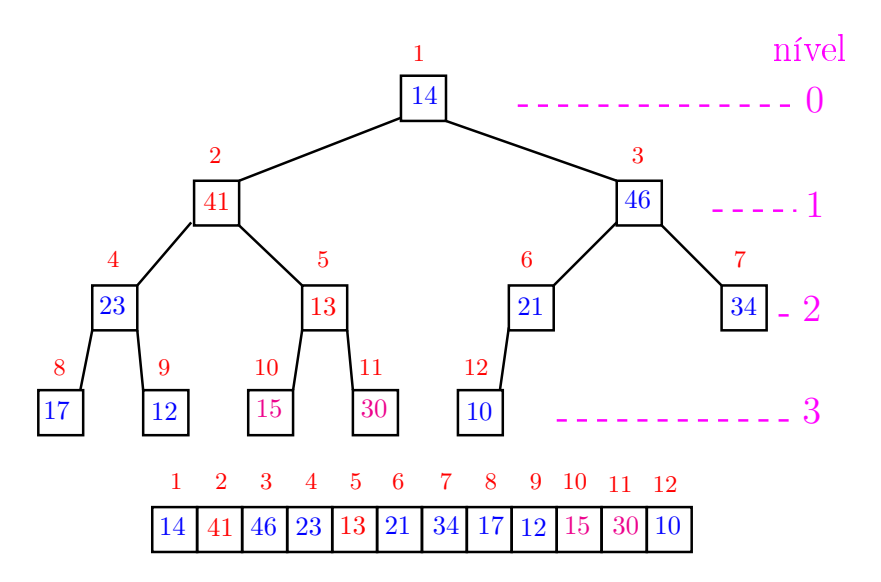

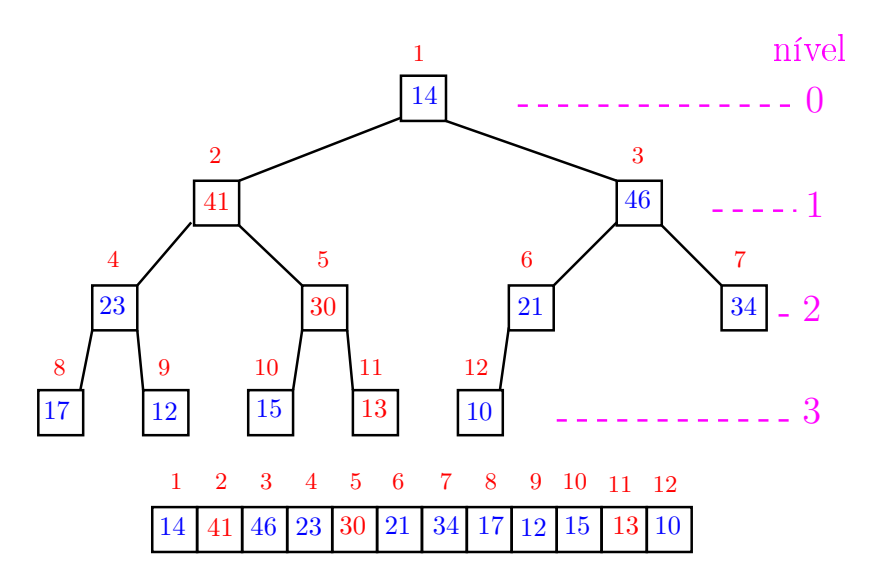

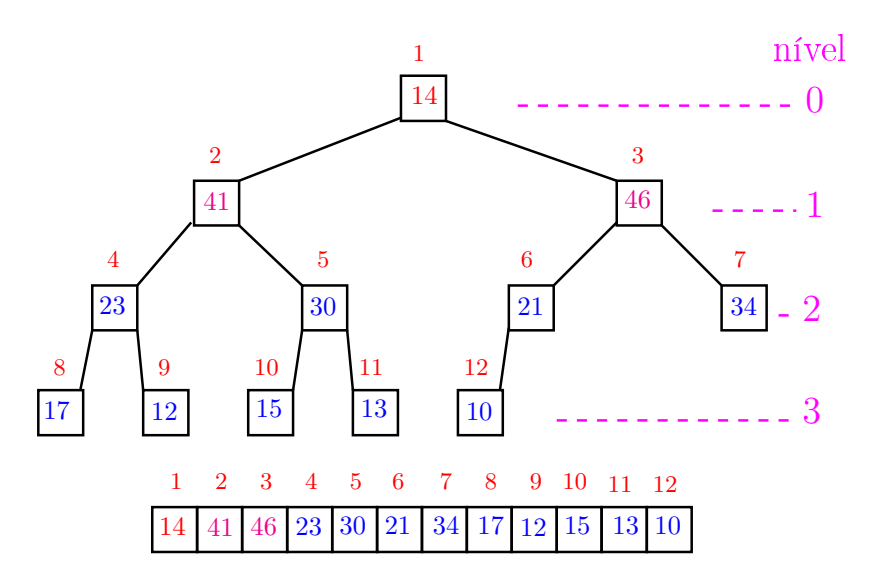

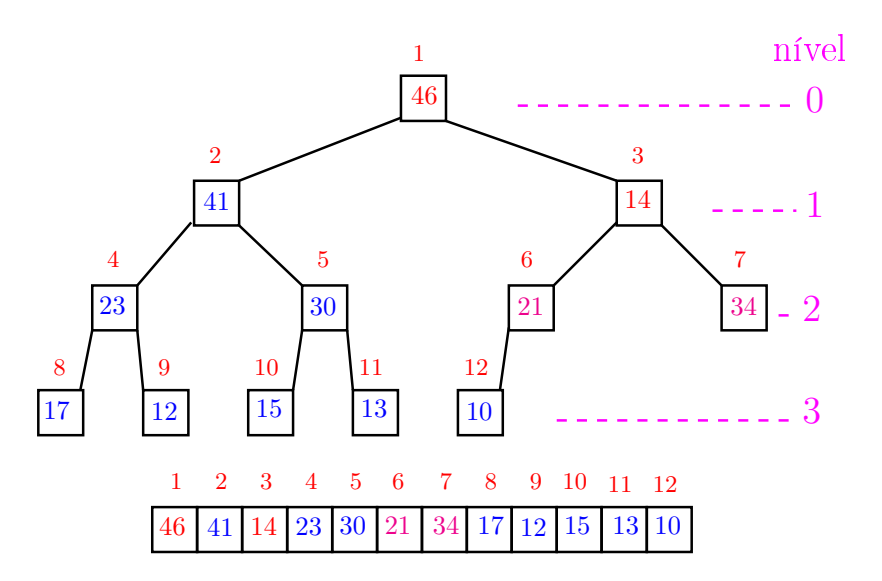

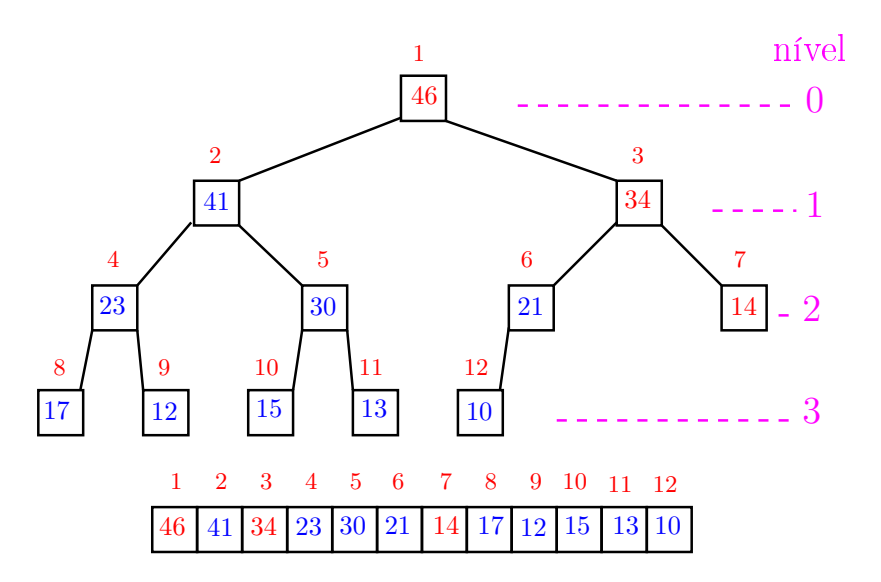

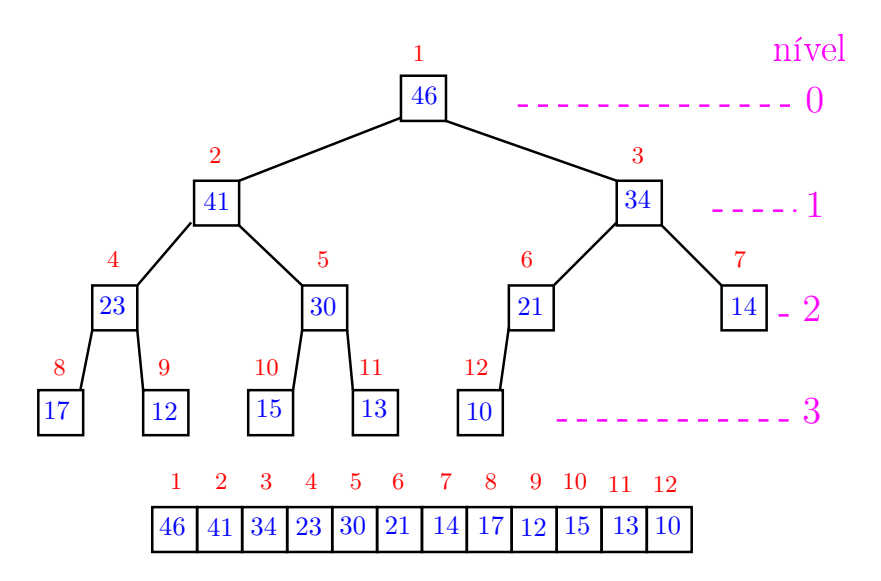

Recebe um vetor  $v[1..n]$  e rearranja v para que seja max-heap.

$$
\begin{array}{ll}\n1 & \text{for } (i = n/2; \ /*A*/\ i >= 1; i--) \\
2 & \text{peneira}(i, n, v); \n\end{array}
$$

Relação invariante: (i0) em  $/*A*/$  vale que,  $i+1,\ldots,n$  são raízes de max-heaps.

**KORKA SERVER ORA** 

## Consumo de tempo

#### Análise grosseira: consumo de tempo é

$$
\frac{n}{2} \times \lg n = O(n \lg n).
$$

Verdade seja dita (...) Análise mais cuidadosa: consumo de tempo é  $O(n)$ .

K ロ ▶ K @ ▶ K 할 ▶ K 할 ▶ 이 할 → 9 Q @

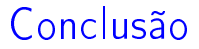

<span id="page-44-0"></span>O consumo de tempo para construir um max-heap é  $O(n \lg n)$ .

Verdade seja dita  $( \ldots )$ 

O consumo de tempo para construir um max-heap é  $O(n)$ .

**KOD KOD KED KED E YORA** 

# <span id="page-45-0"></span>Ordenação: algoritmo Heapsort

#### PF 10 http://www.ime.usp.br/~pf/algoritmos/aulas/hpsrt.html

KEL KARIK KEL KEL KARIK

## Ordenação

<span id="page-46-0"></span> $v[1 \tcdot n]$  é crescente se  $v[1] \leq \cdots \leq v[n]$ .

Problema: Rearranjar um vetor  $v[1..n]$  de modo que ele fique crescente.

Entra:

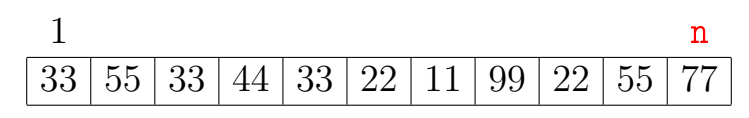

Sai:

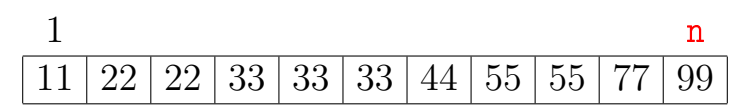

K ロ K K 御 K K 君 K K 君 K

Ğ,

 $2Q$ 

<span id="page-47-0"></span>O Heapsort ilustra o uso de estruturas de dados no projeto de algoritmos eficientes. Rearranjar um vetor  $v[1..n]$  de modo que ele fique crescente.

#### Entra:

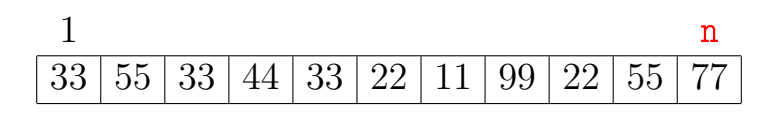

Sai:

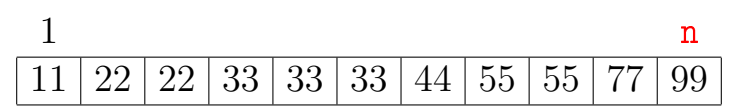

K ロ K K 御 K K 君 K K 君 K Ğ,  $\Omega$ 

<span id="page-48-0"></span>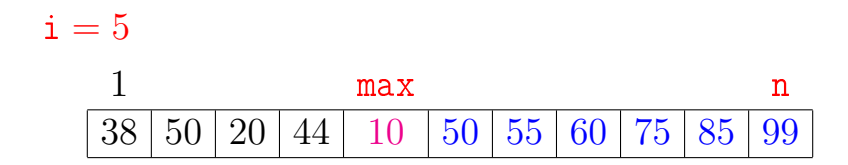

K ロ ▶ K @ ▶ K 할 ▶ K 할 ▶ → 할 → 9 Q @

### <span id="page-49-0"></span>Ordenação por seleção  $i = 5$ 1 j max n 38 50 20 44 10 50 55 60 75 85 99

K ロ > K @ > K 할 > K 할 > → 할 → ⊙ Q @

## $i = 5$ 1 j max n  $38\,|\,50\,|\,20\,|\,44\,|\,$   $10\,$   $|\,50\,|\,55\,|\,60\,|\,75\,|\,85\,|\,99$  $1$  j max n  $38\,|\,50\,|\,20\,|\,$   $44$   $\,|\,10\,|\,50\,|\,55\,|\,60\,|\,75\,|\,85\,|\,99$

K ロ > K @ > K 할 > K 할 > ( 할 >

 $299$ 

## $i = 5$ 1 j max n  $38\,|\,50\,|\,20\,|\,44\,|\,$   $10\,$   $|\,50\,|\,55\,|\,60\,|\,75\,|\,85\,|\,99$  $1$  j max n  $38\,|\,50\,|\,20\,|\,$   $44$   $\,|\,10\,|\,50\,|\,55\,|\,60\,|\,75\,|\,85\,|\,99$

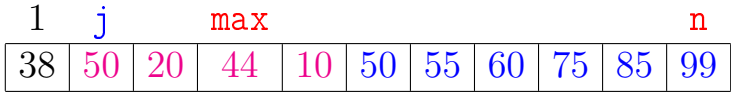

K ロ > K @ > K 할 > K 할 > ( 할 >

 $299$ 

## <span id="page-52-0"></span> $i = 5$ 1 j max n 38 50 20 44 10 50 55 60 75 85 99

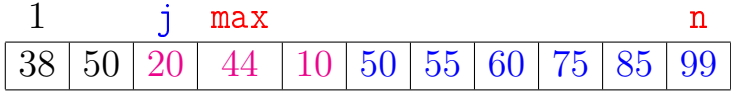

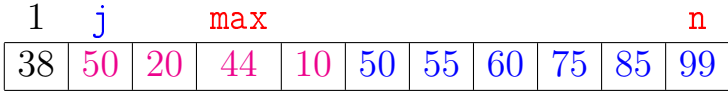

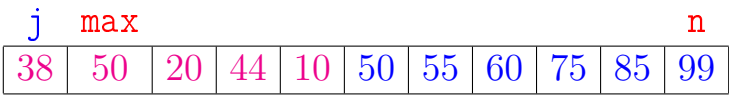

K ロ > K @ > K 할 > K 할 > → 할 → ⊙ Q @

### <span id="page-53-0"></span> $i = 5$ 1 j max n  $38\,|\,50\,|\,20\,|\,44\,|\,$   $10\,$   $|\,50\,|\,55\,|\,60\,|\,75\,|\,85\,|\,99$

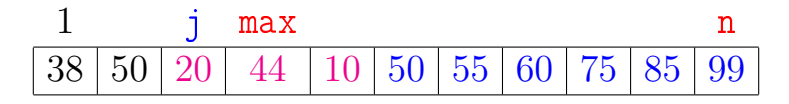

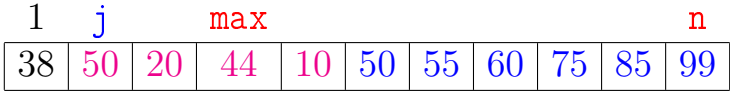

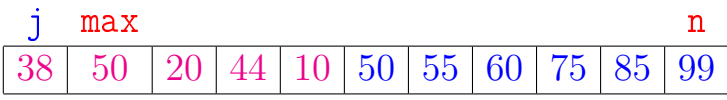

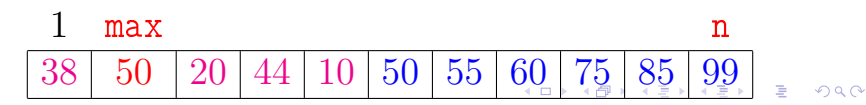

<span id="page-54-0"></span>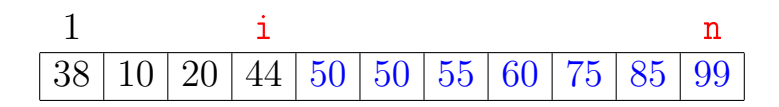

K ロ > K @ > K 할 > K 할 > ( 할 >

 $299$ 

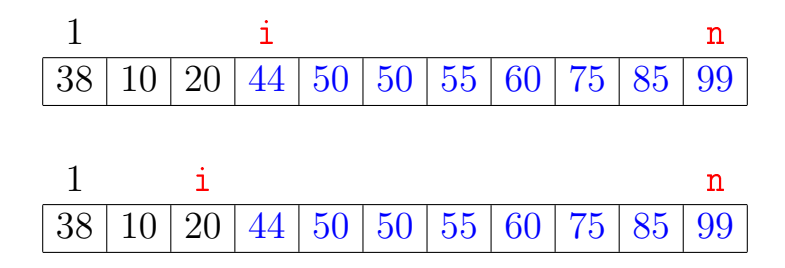

÷,

イロメ イ押メ イヨメ イヨメ

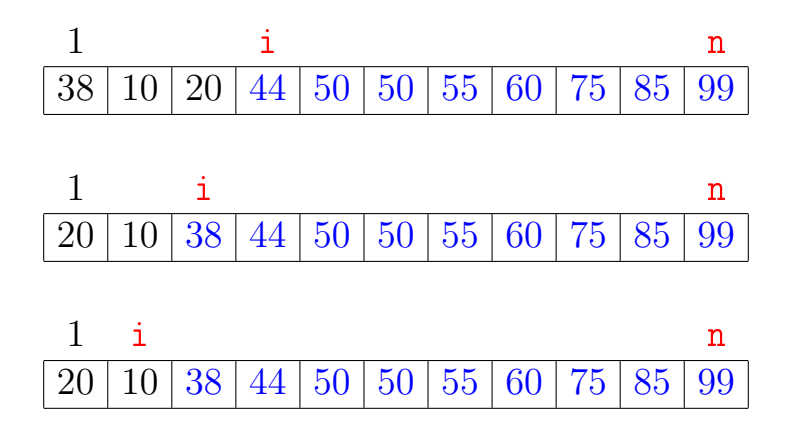

÷, イロメ イ押メ イヨメ イヨメ  $QQ$ 

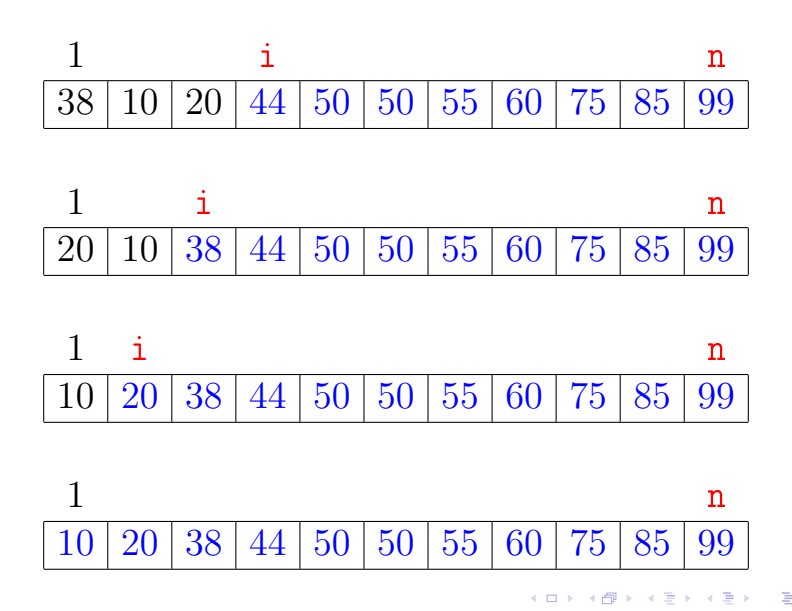

 $2Q$ 

### Função selecao

Algoritmo rearranja v $[0 \t ... n-1]$  em ordem crescente

```
void selecao (int n, int v[])
{
   int i, j, max, x;
1 for (i = n-1; /*B*/i > 0; i--) {
2 \qquad \qquad \text{max} = \text{i};
3 for (i = i-1; j > = 0; j-)4 if (v[j] > v[\max]) max = j;
5 x=v[i]; v[i] = v[max]; v[max] = x;
   }
}
```
**KORK (FRAGE) KERK EL POLO** 

### Função selecao

Algoritmo rearranja  $v[1..n]$  em ordem crescente

```
void selecao (int n, int v[])
{
   int i, j, max, x;
1 for (i = n; /*B*/ i > 1; i--) {
2 \qquad \text{max} = \text{i}:
3 for (j = i-1; j > = 1; j--)4 if (v[j] > v[\max]) max = j;
5 x=v[i]; v[i] = v[max]; v[max] = x;
   }
}
```
KEL KARIK KEL KEL KARIK

#### Função selecao

Relações invariantes: Em /\*B\*/ vale que:

(i0)  $v[i+1..n]$  é crescente; (i1)  $v[1..i] \le v[i+1]$ ;

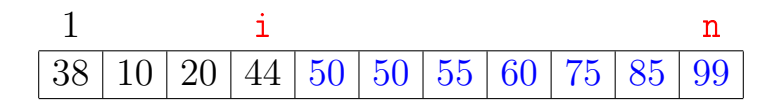

**KOD KOD KED KED E YORA** 

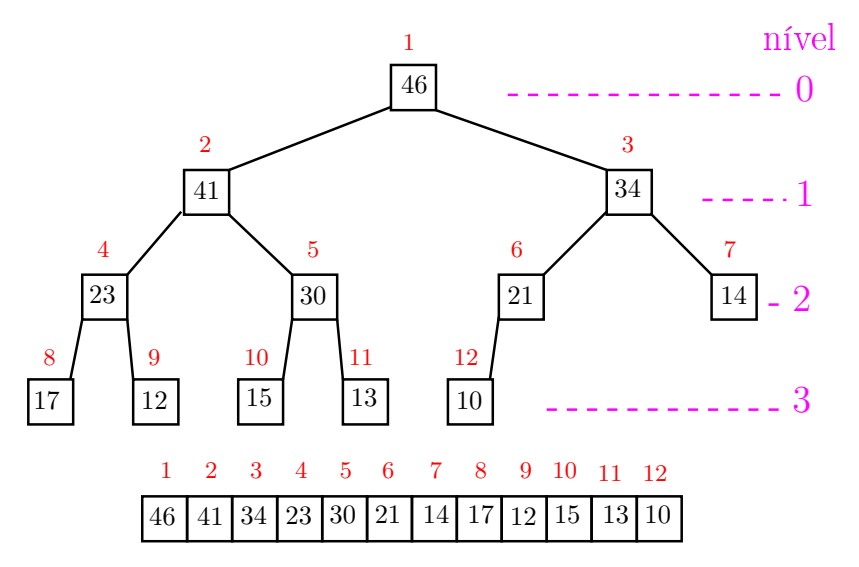

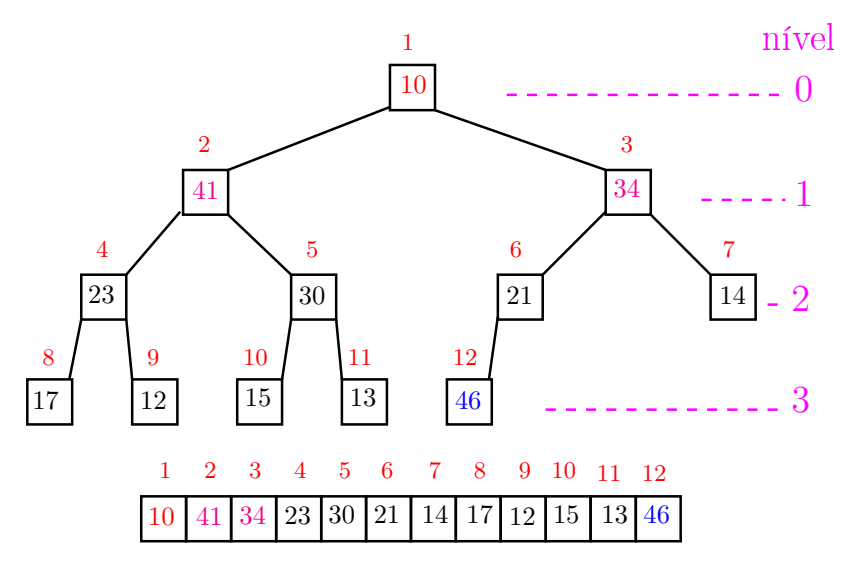

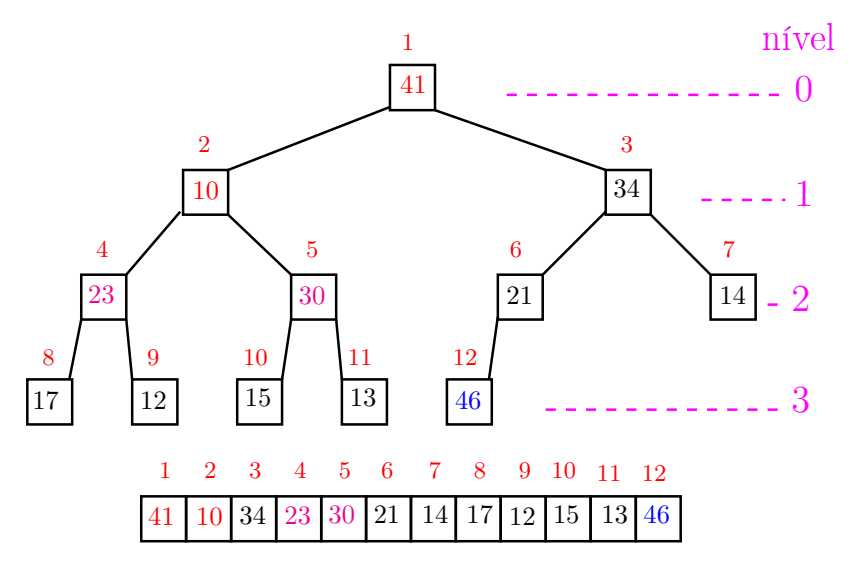

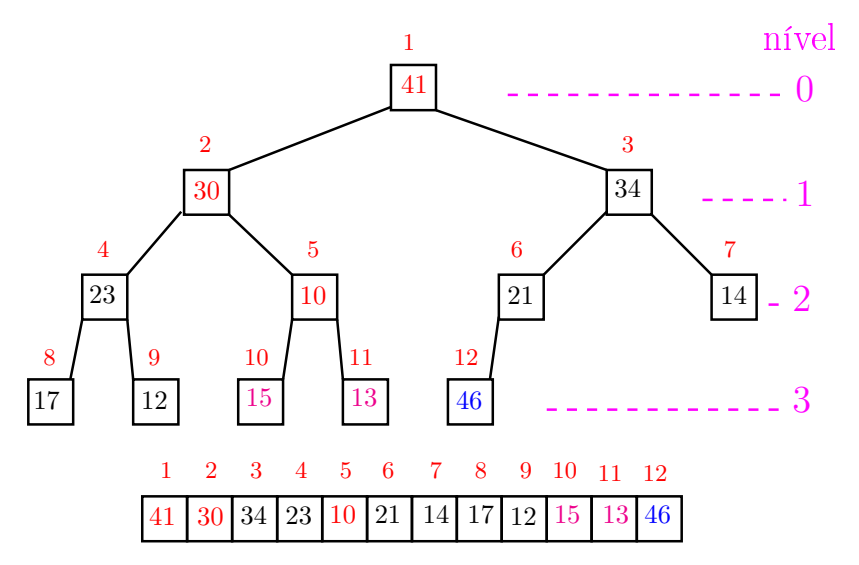

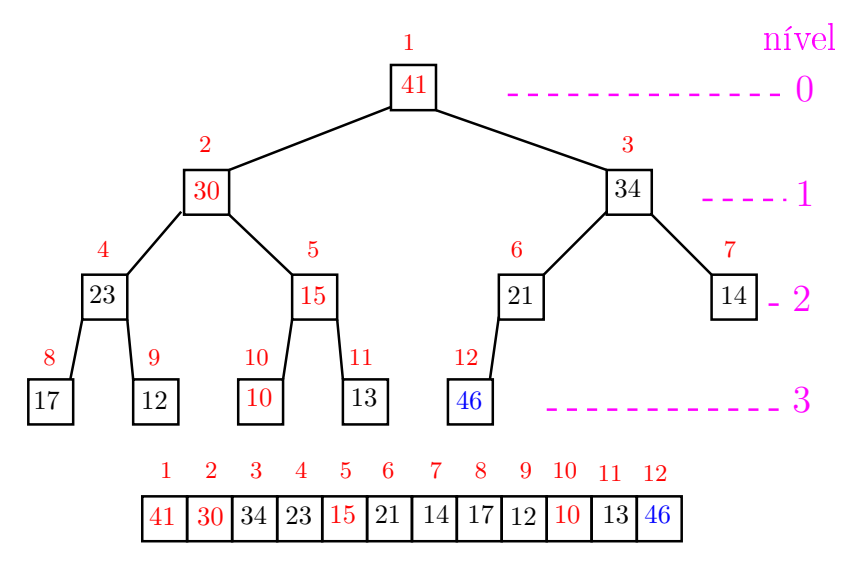

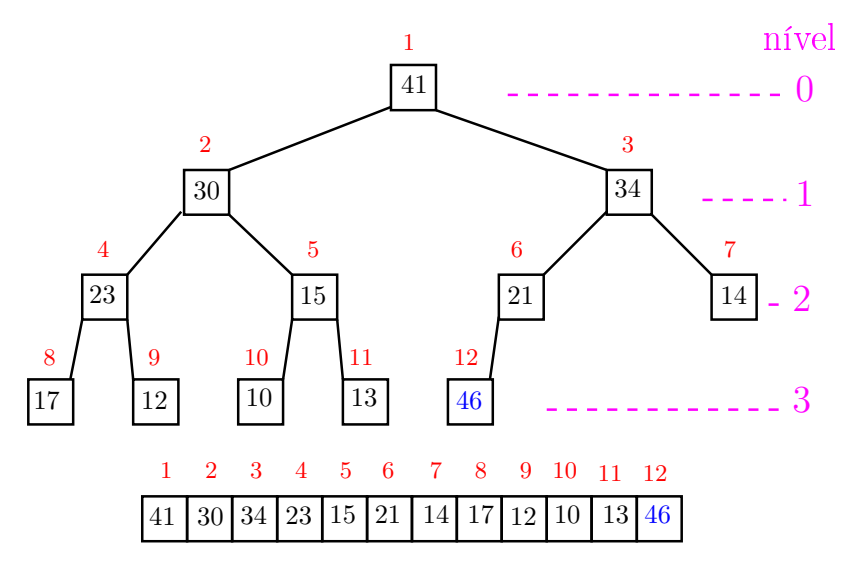

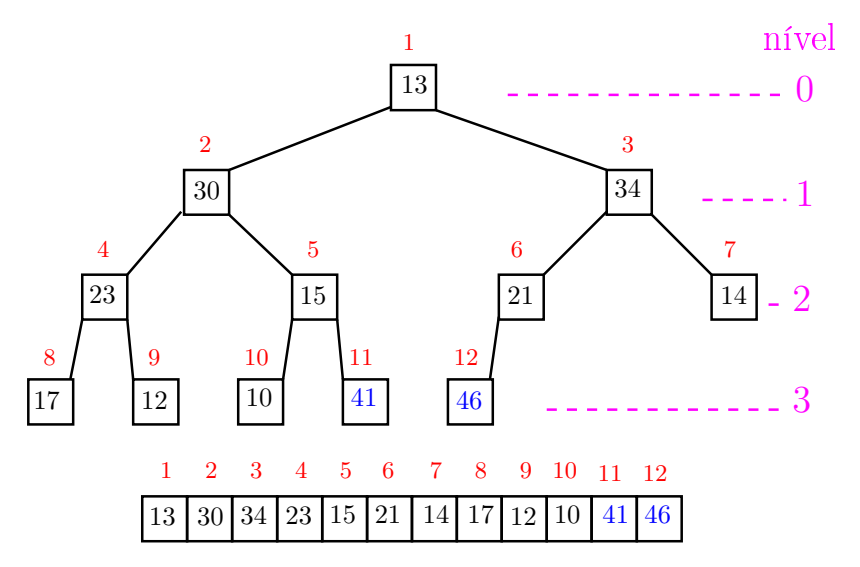

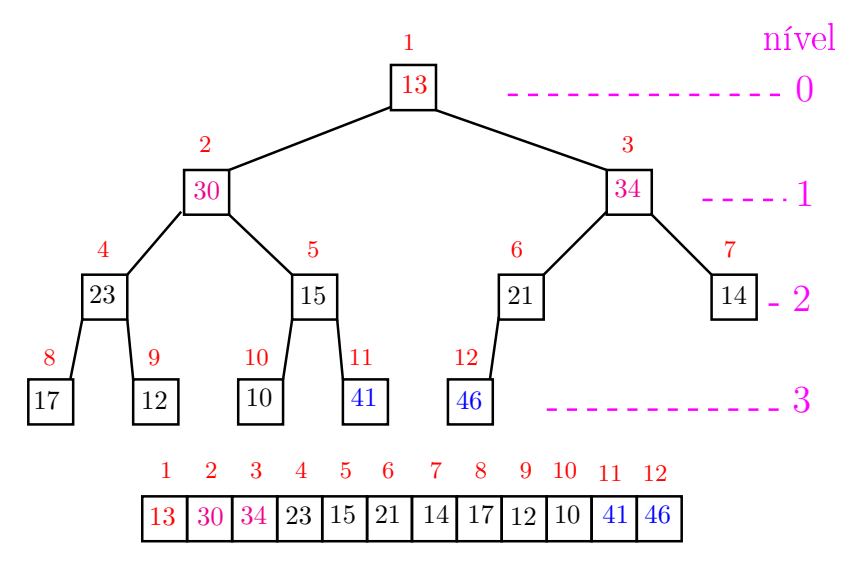

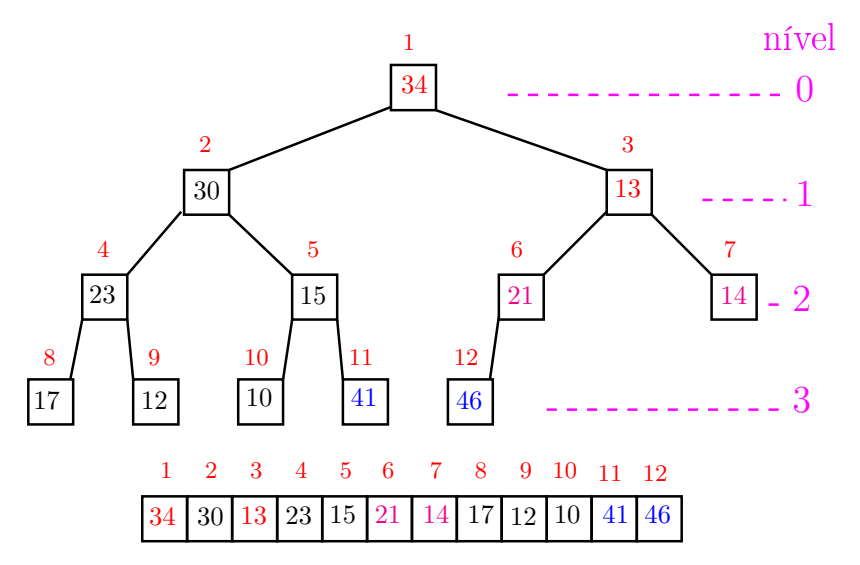

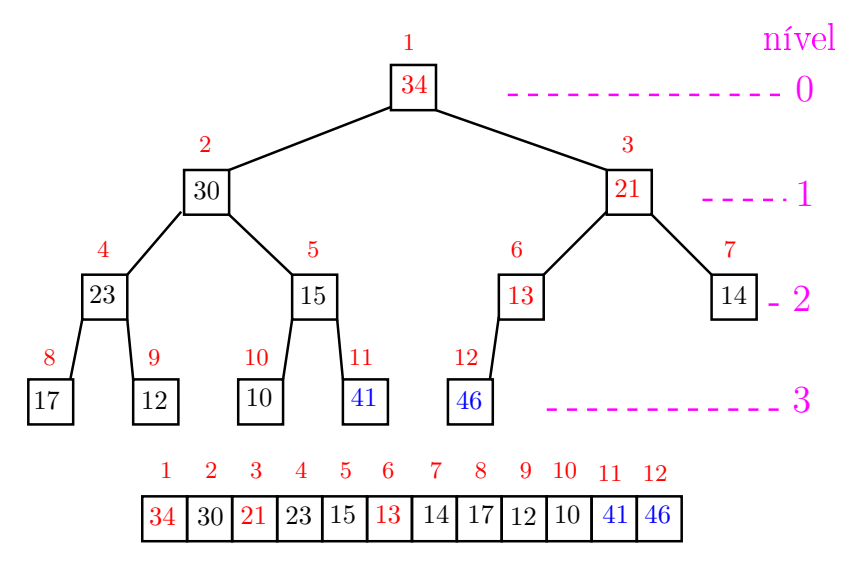

<span id="page-71-0"></span>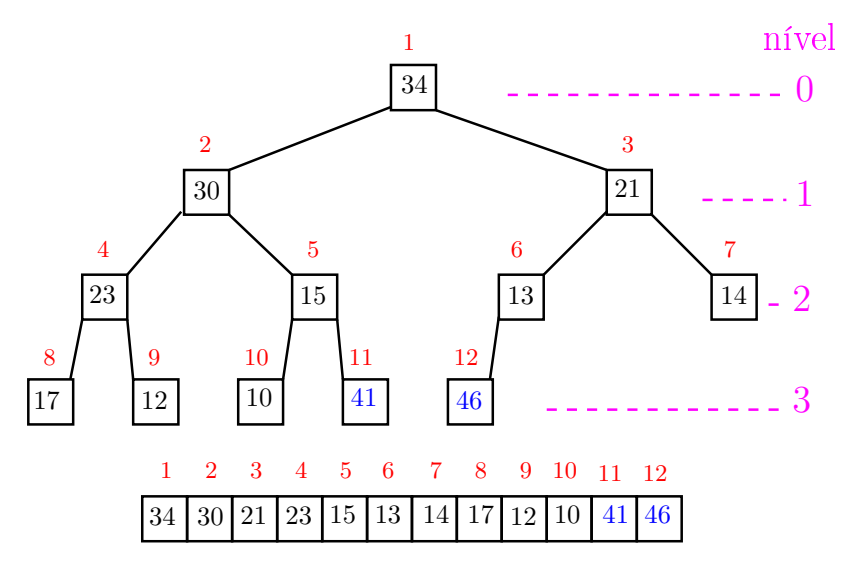
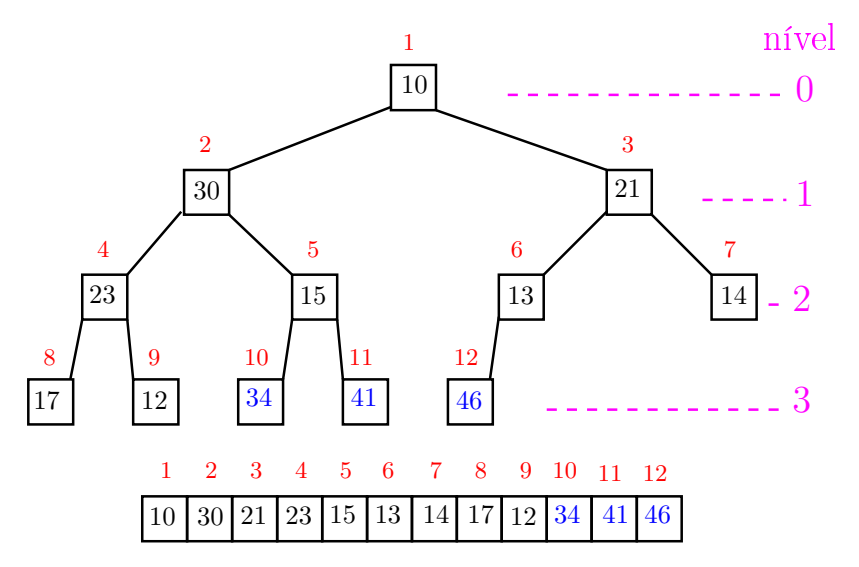

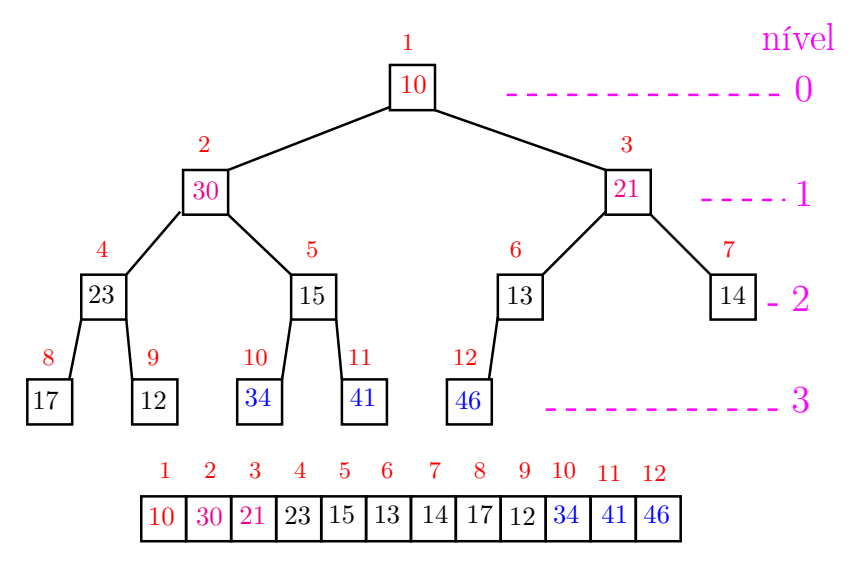

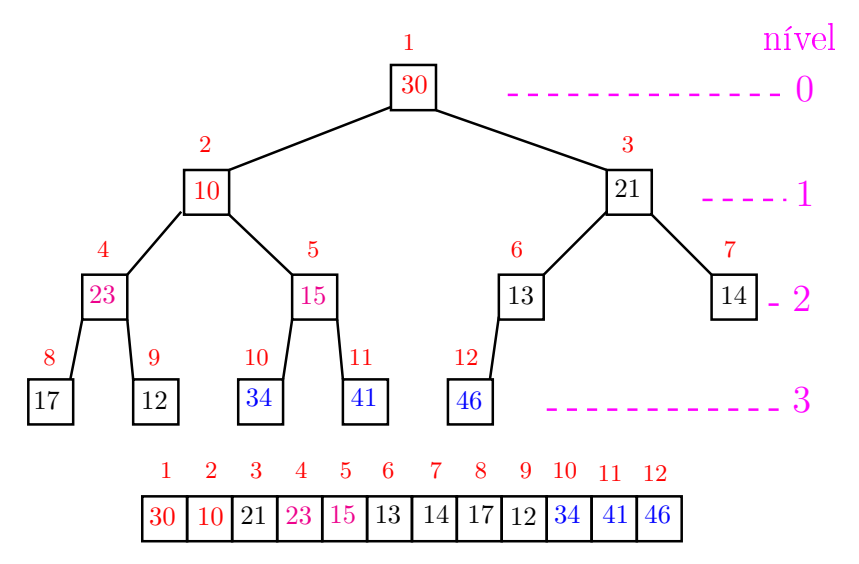

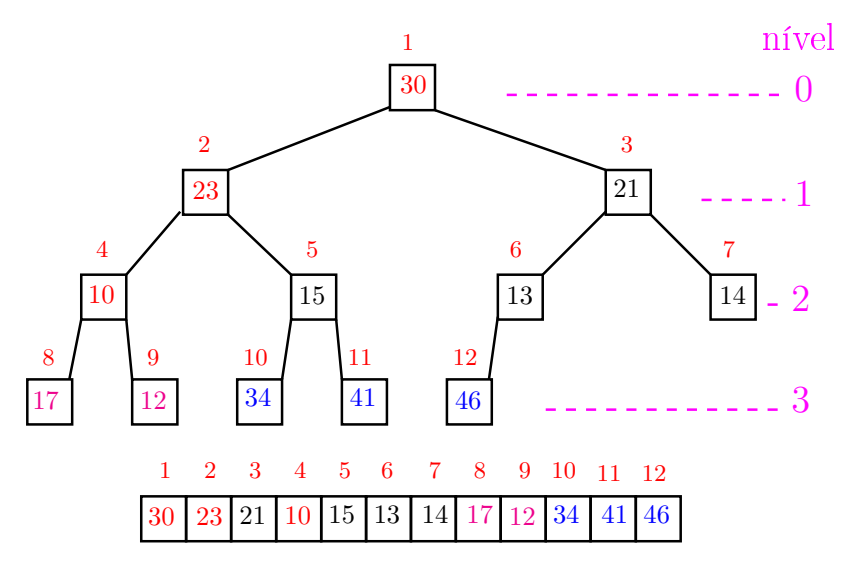

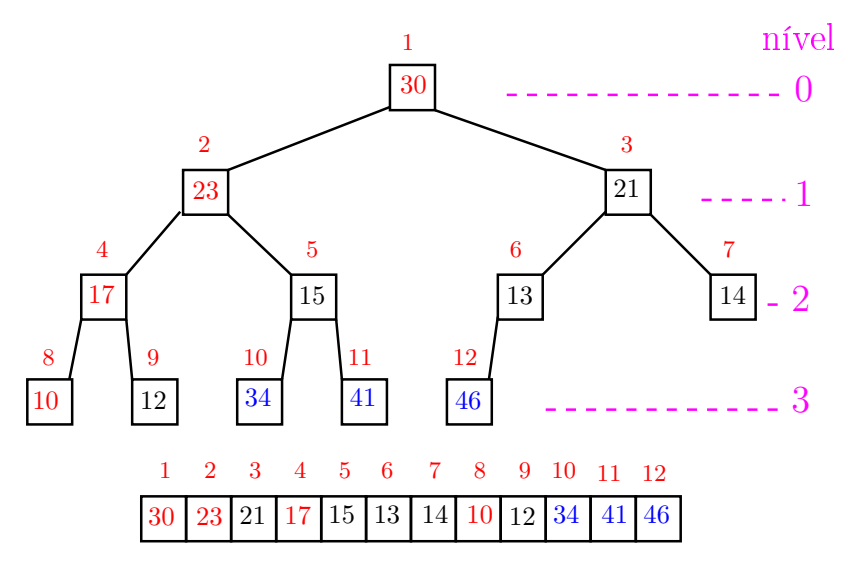

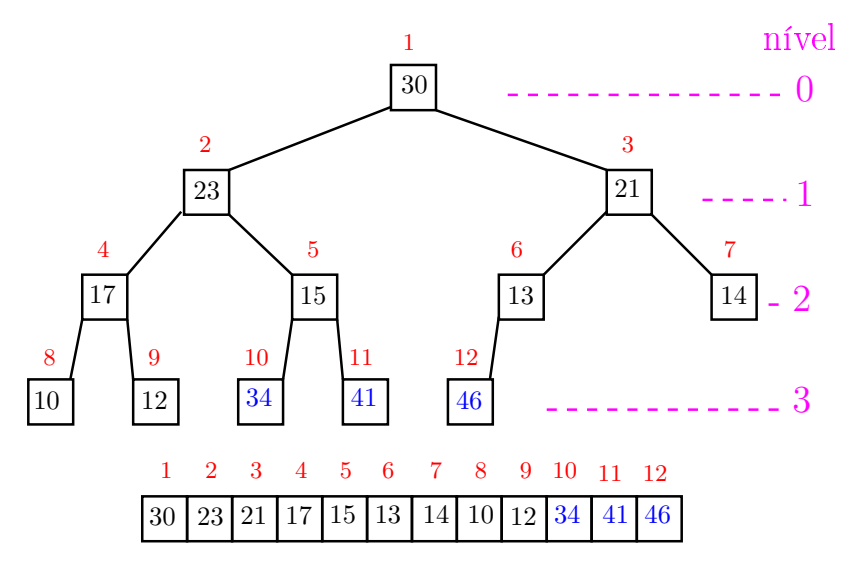

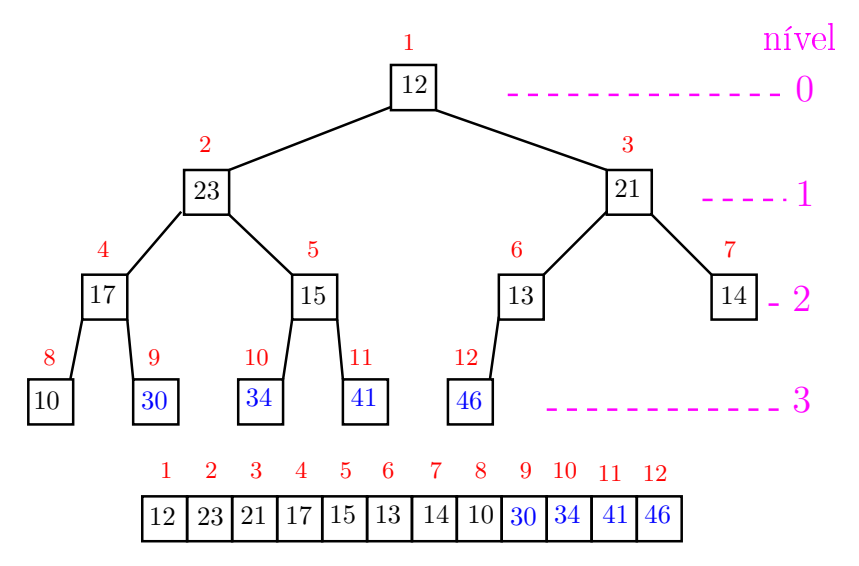

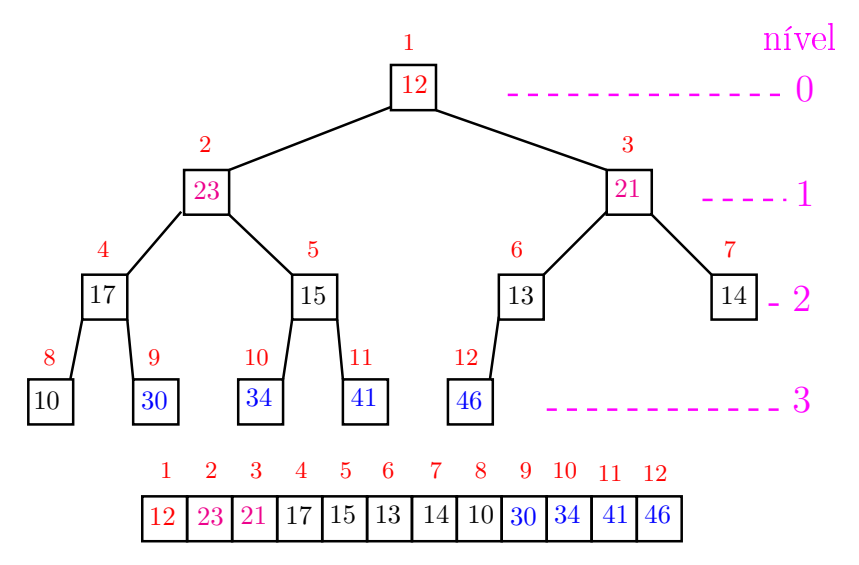

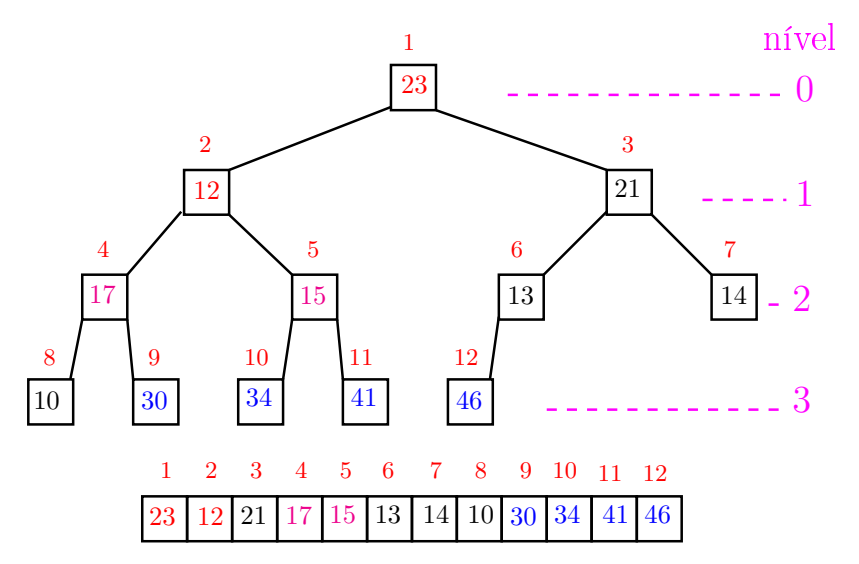

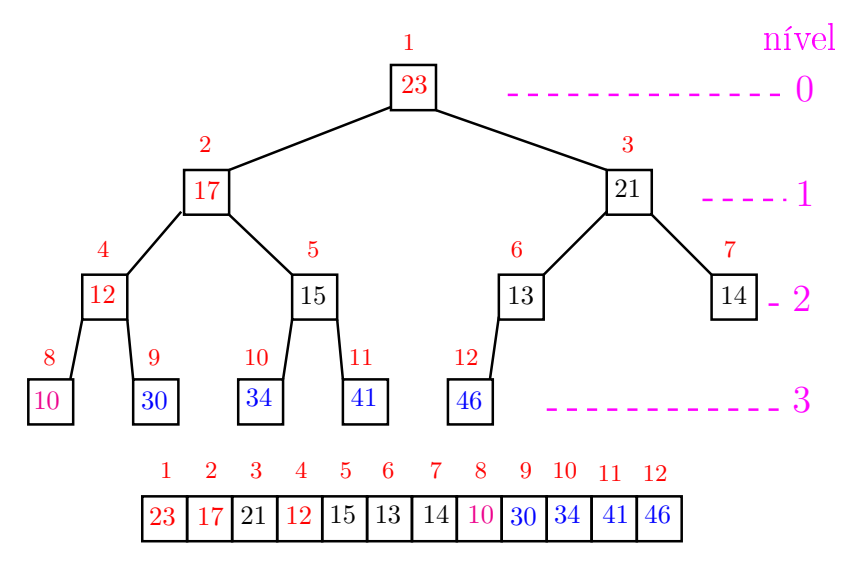

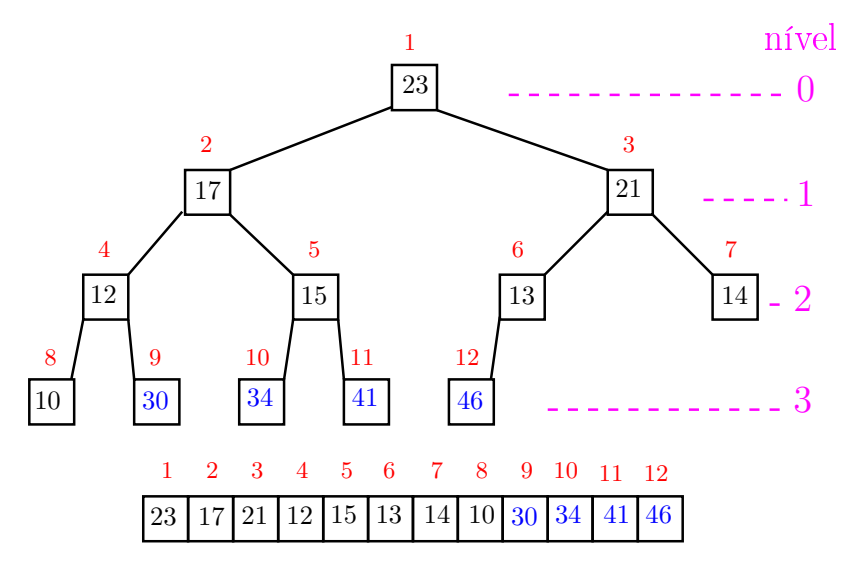

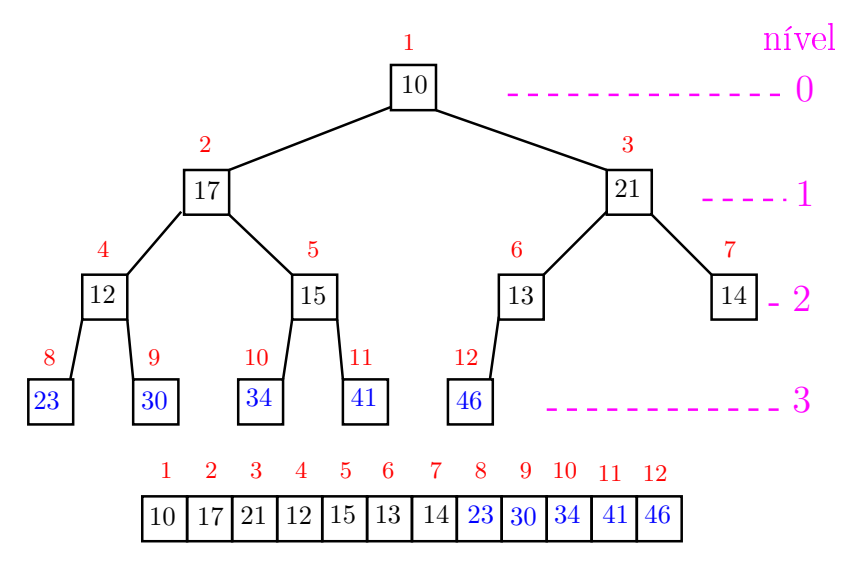

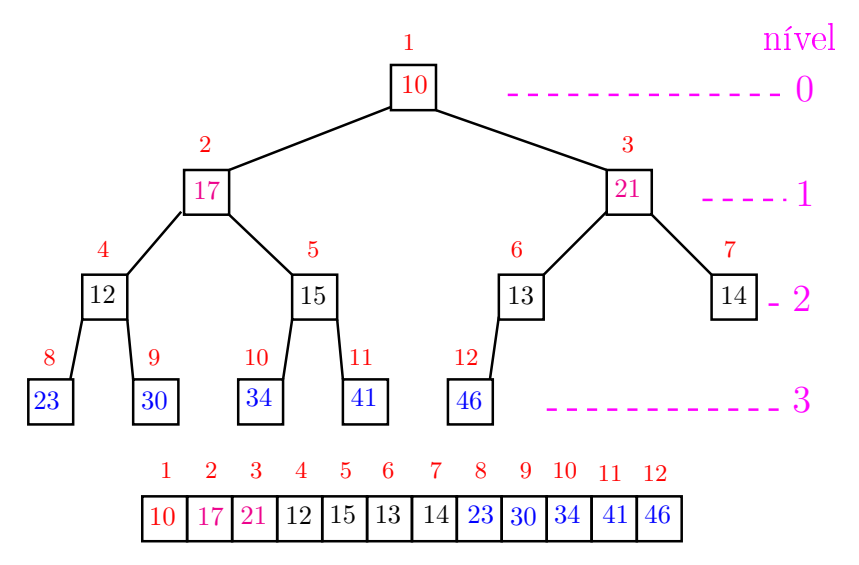

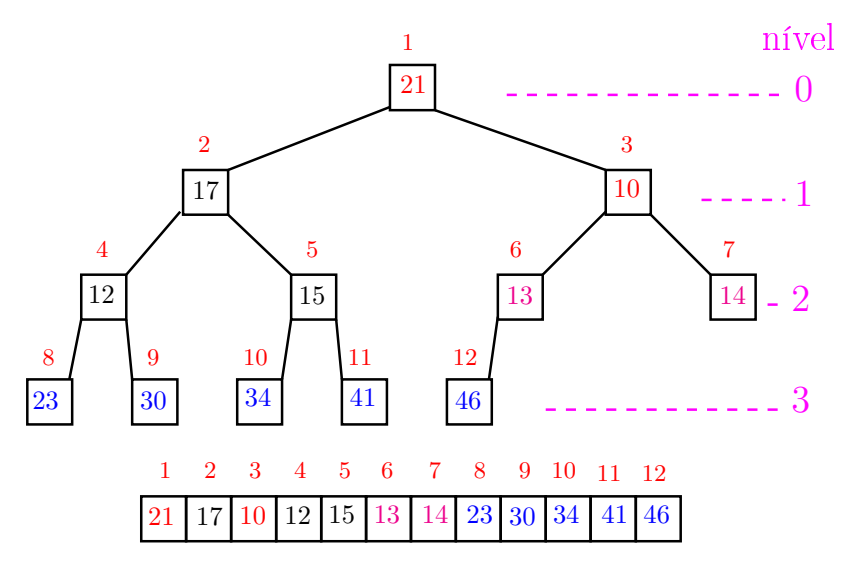

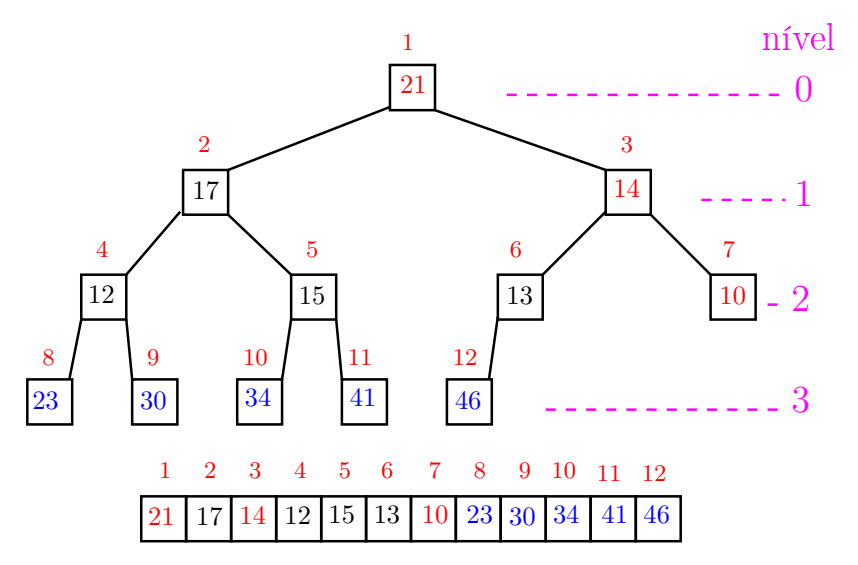

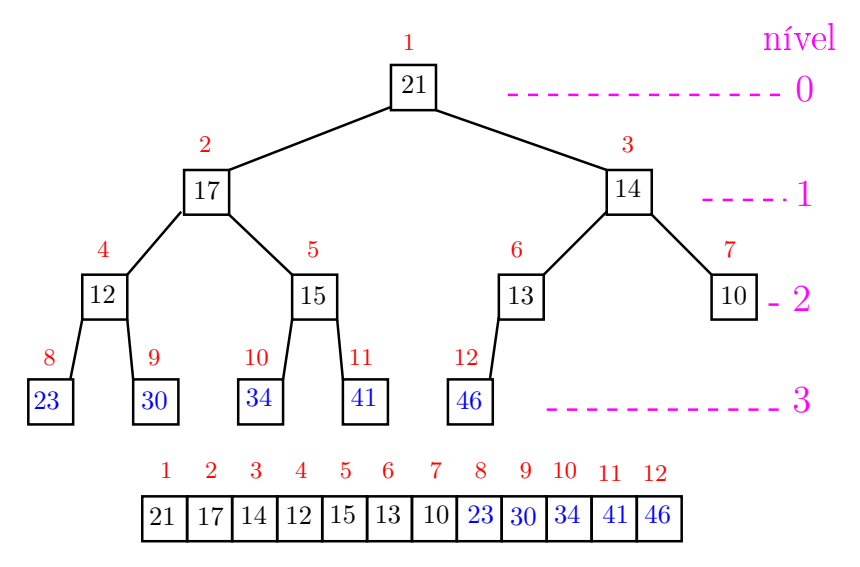

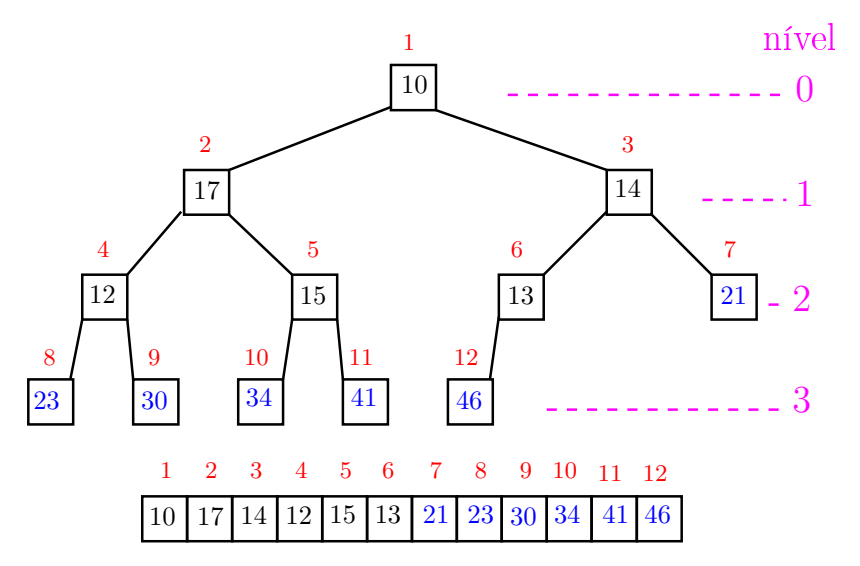

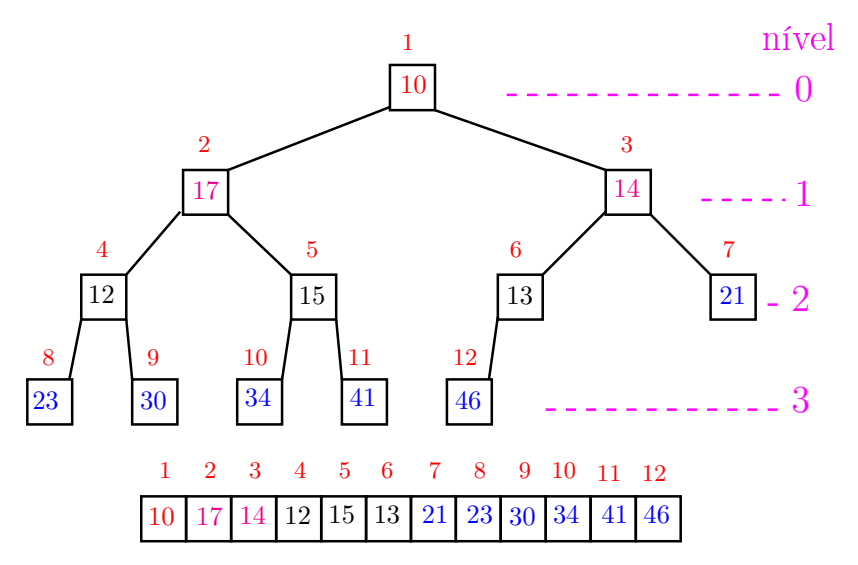

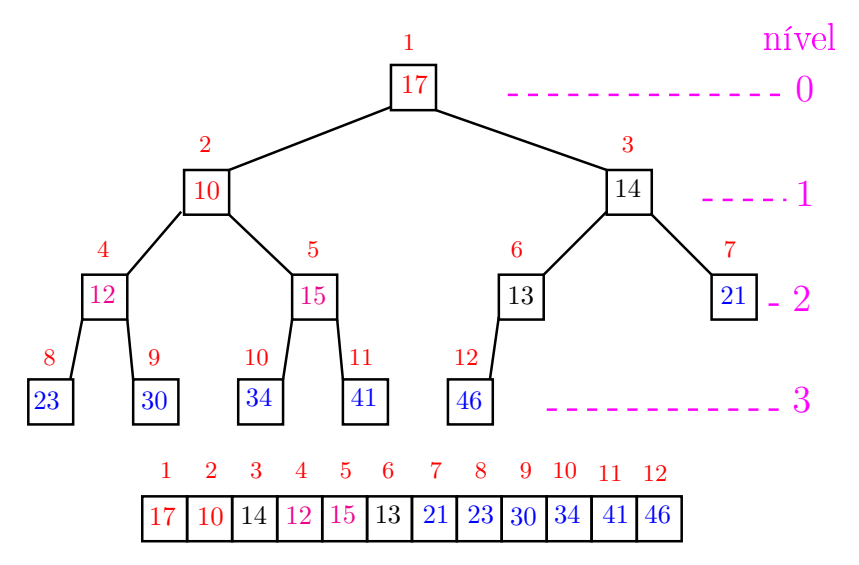

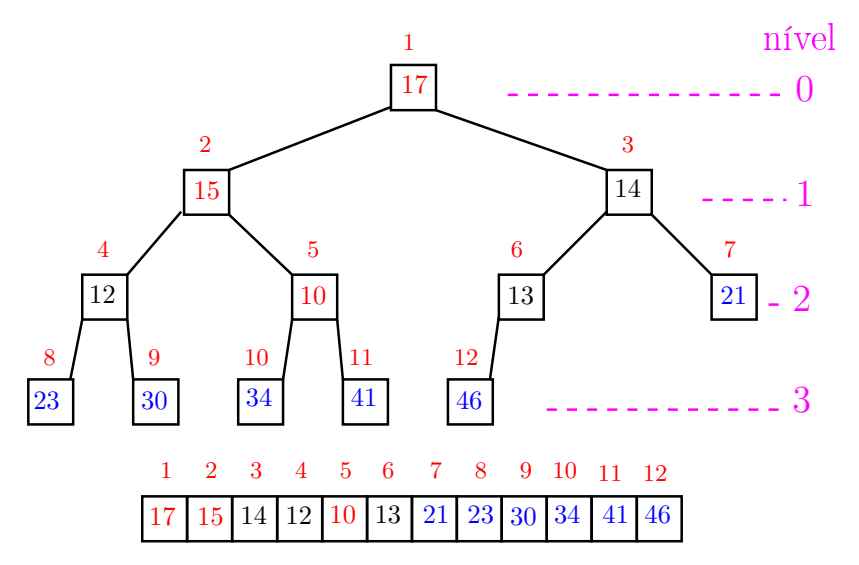

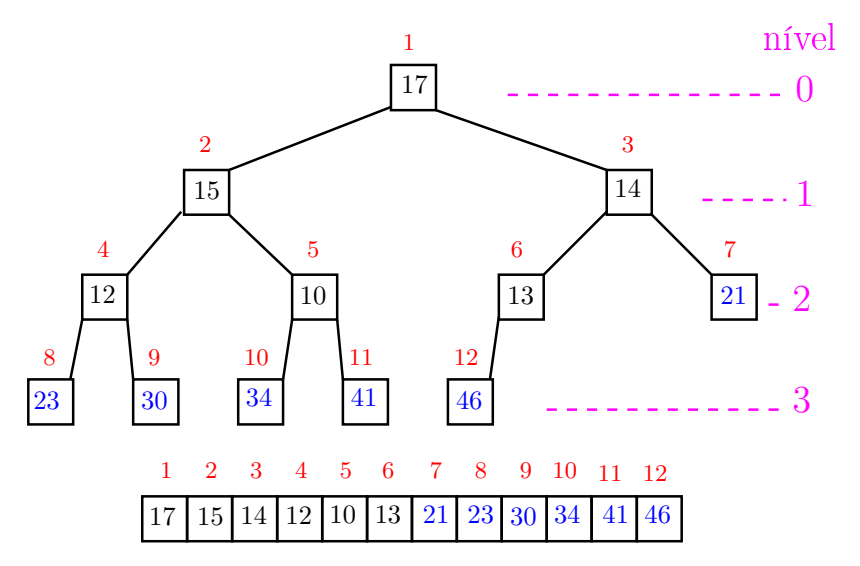

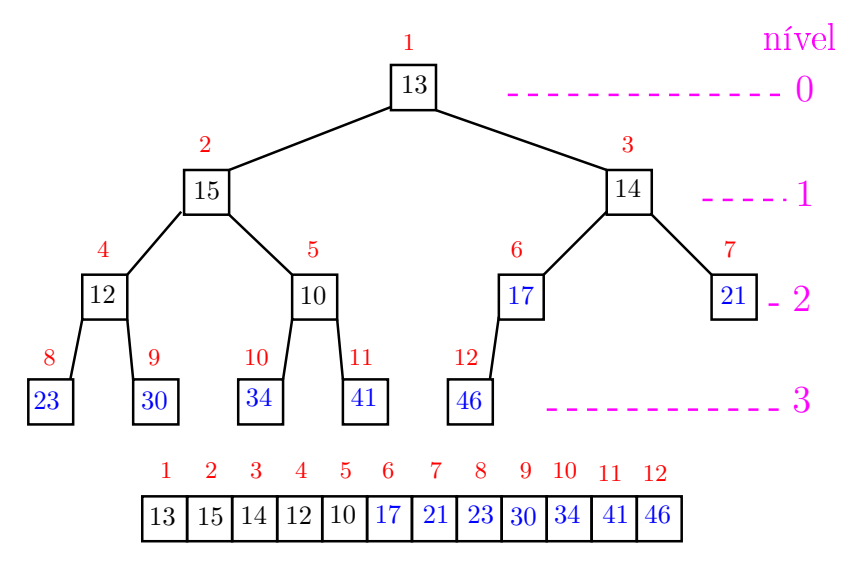

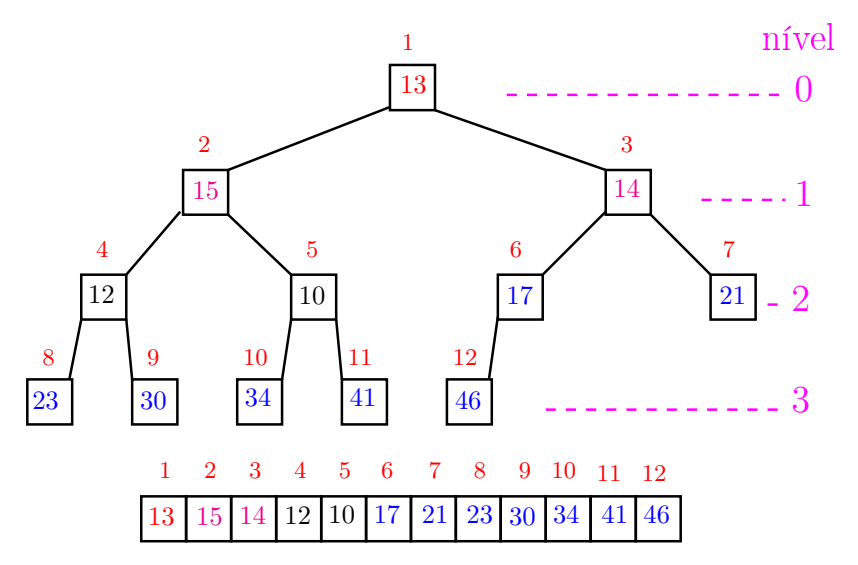

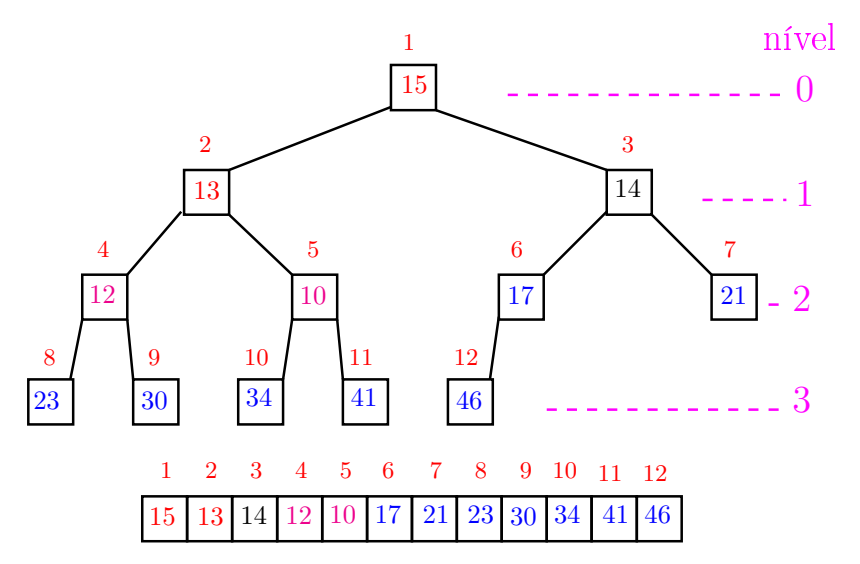

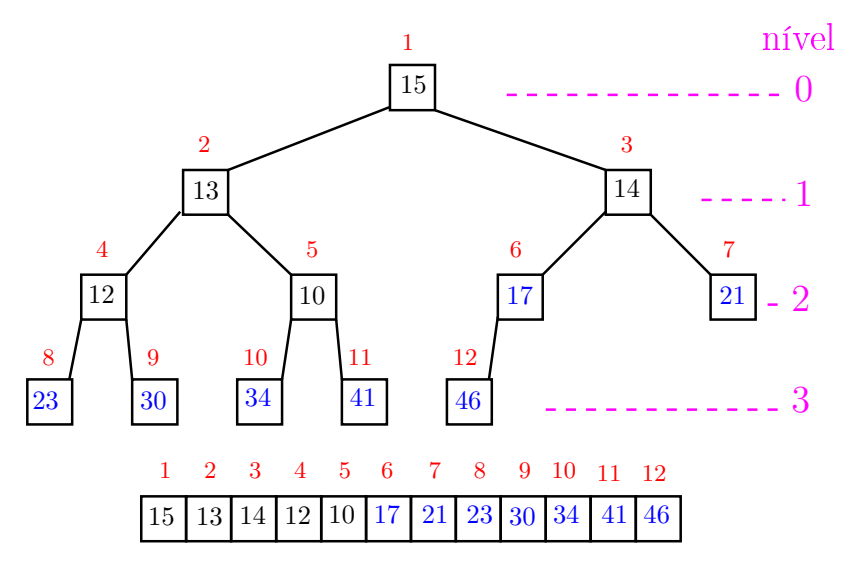

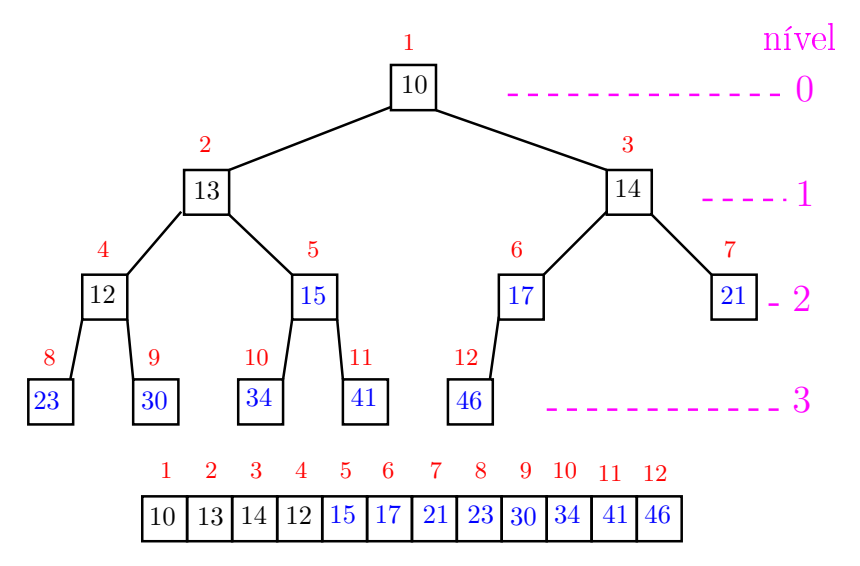

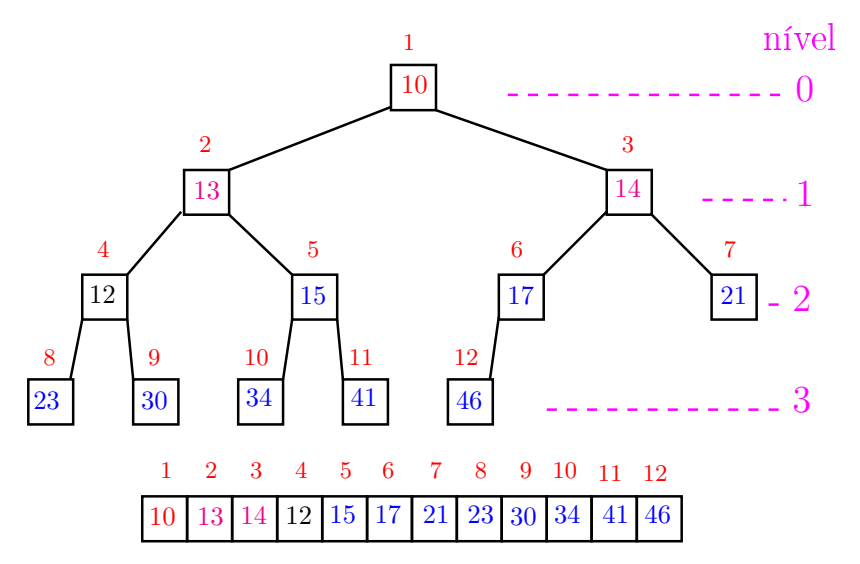

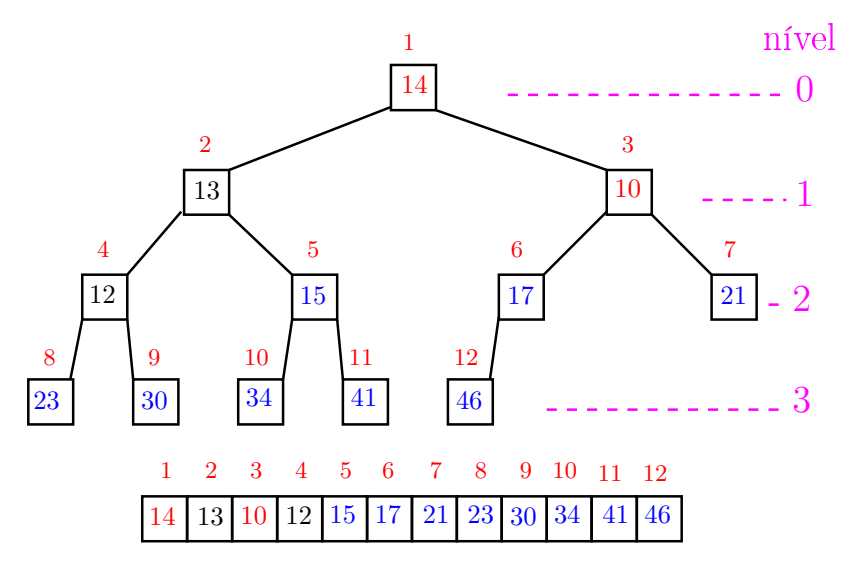

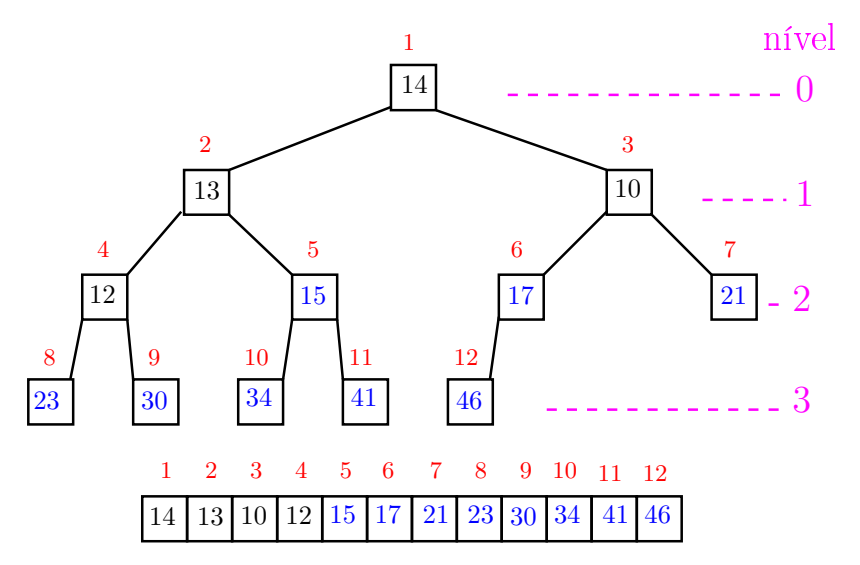

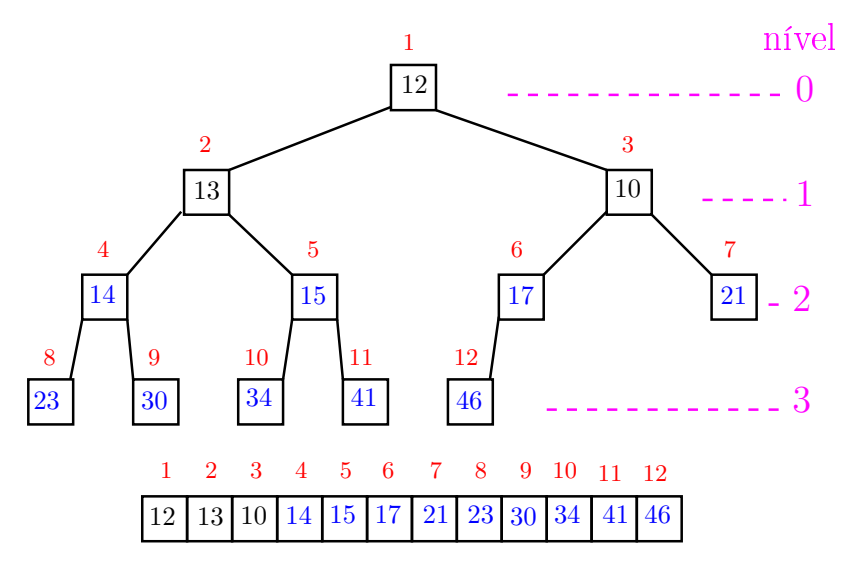

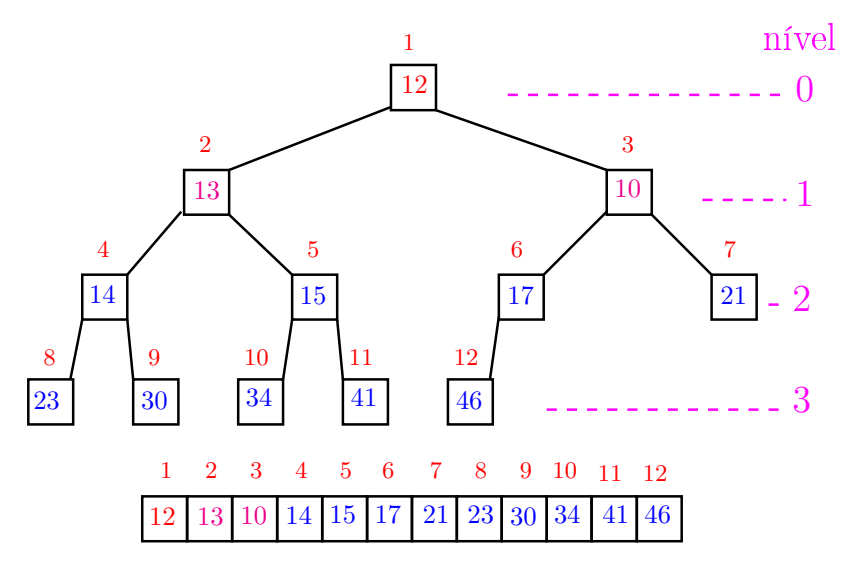

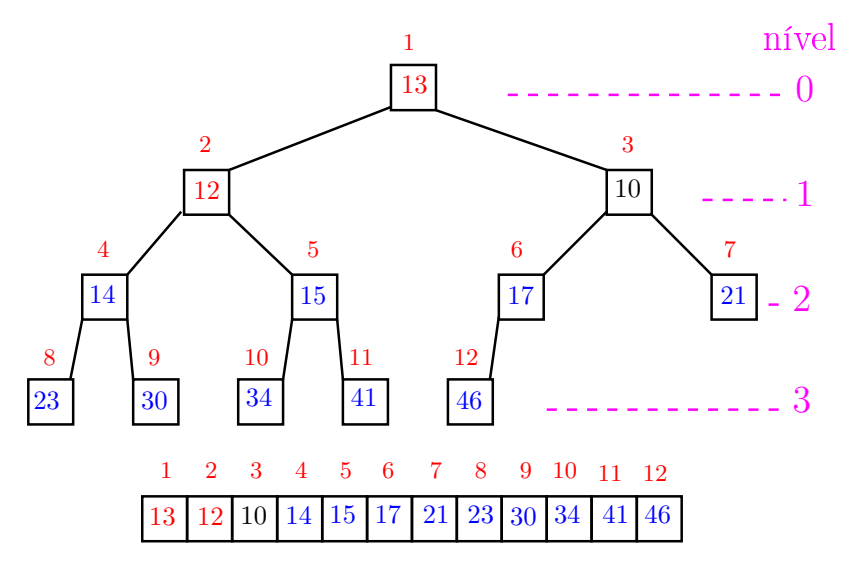

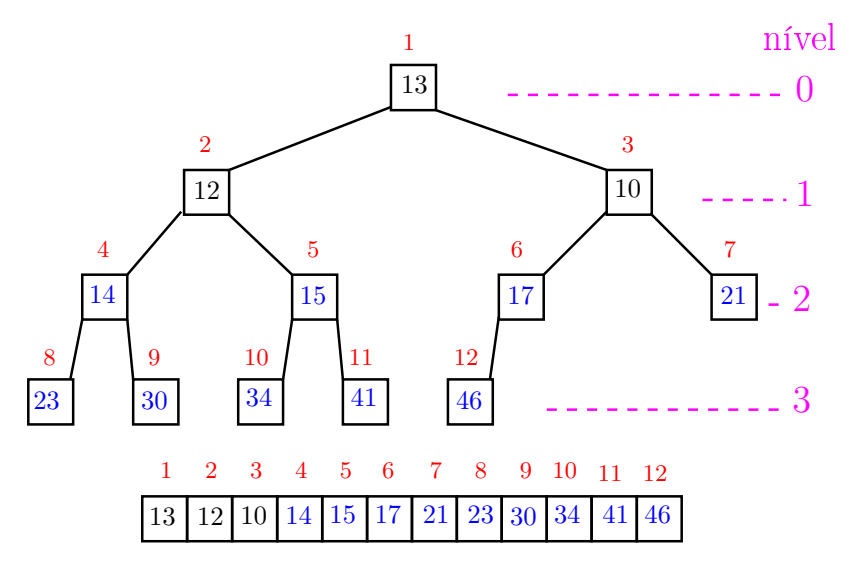

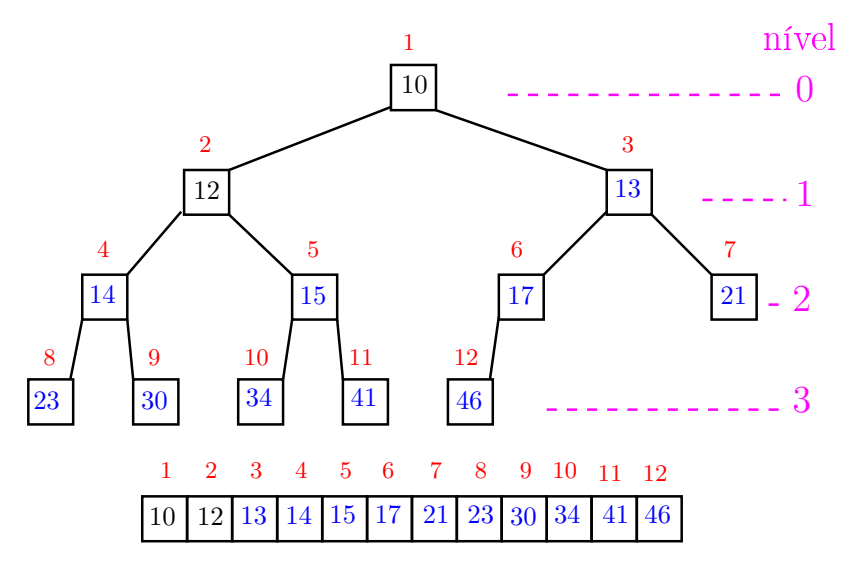

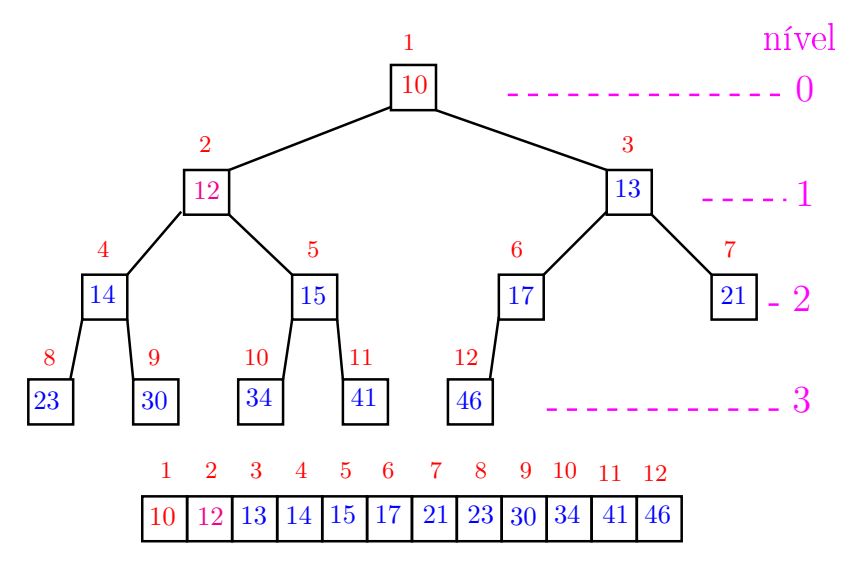

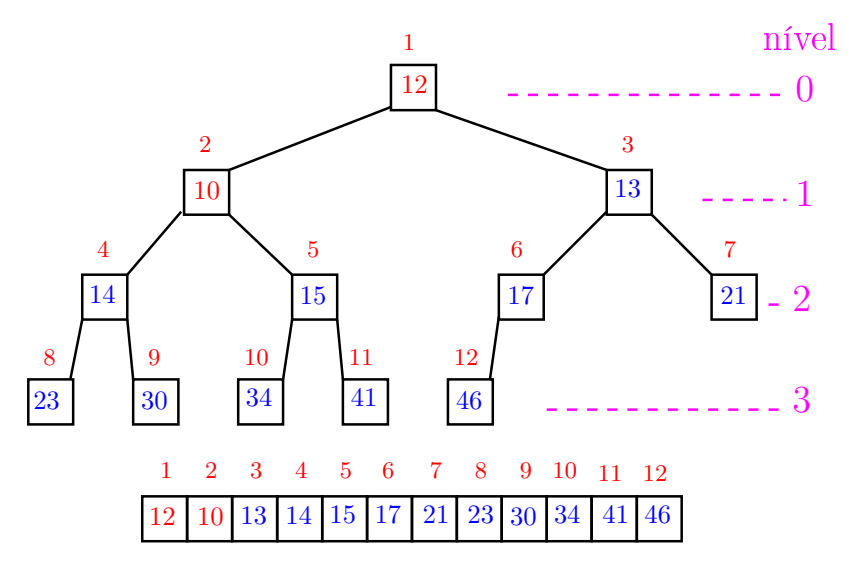
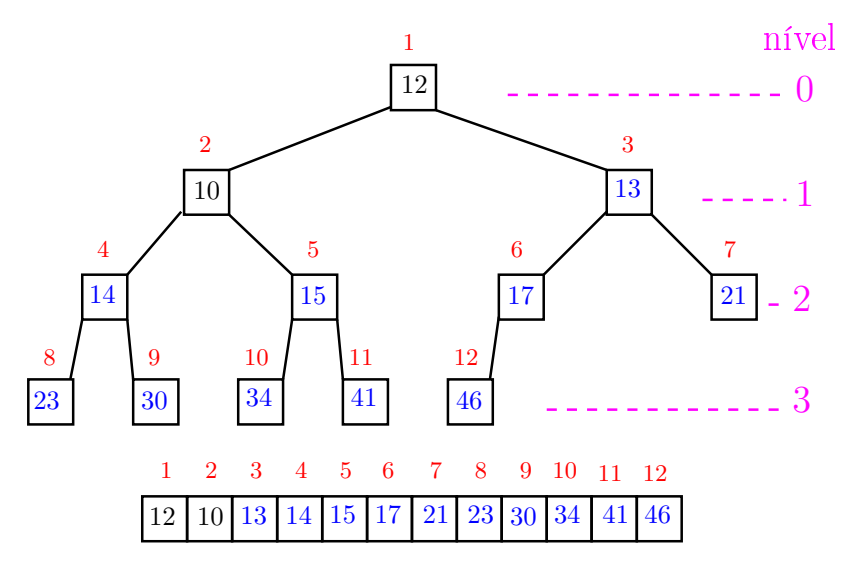

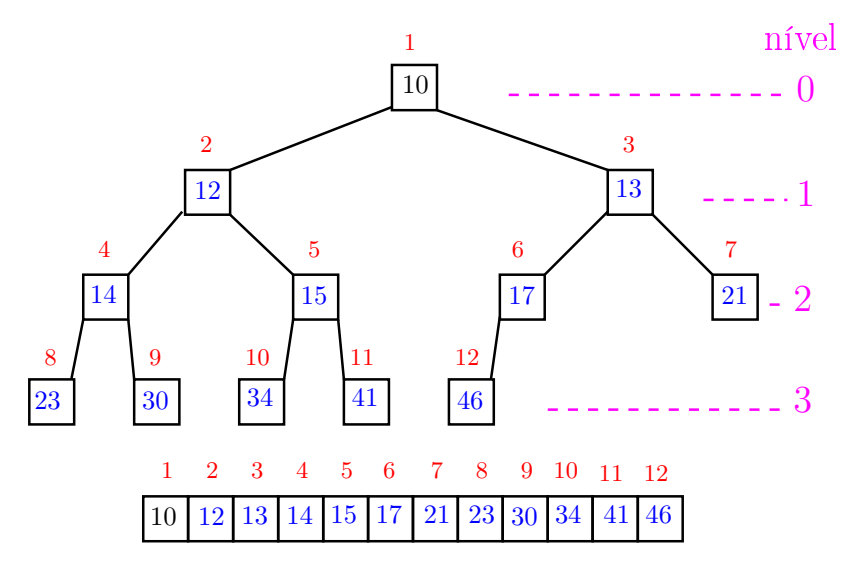

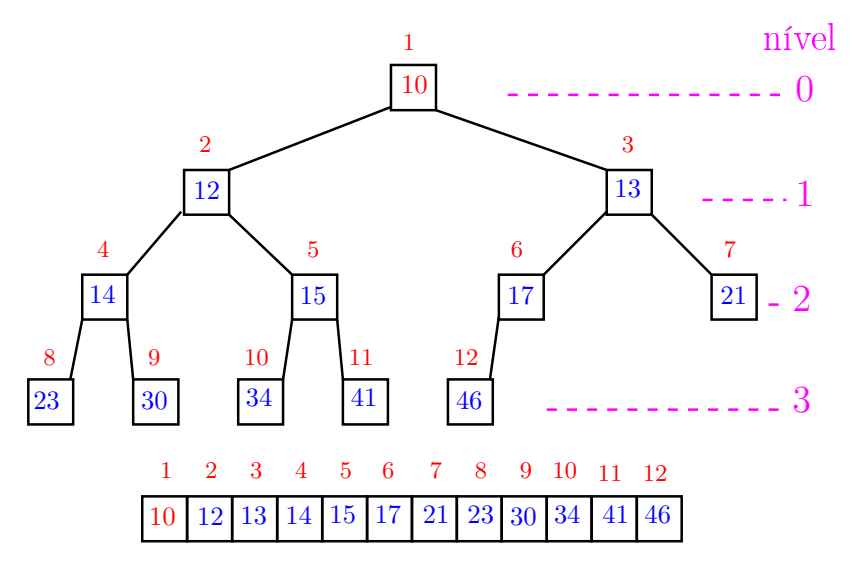

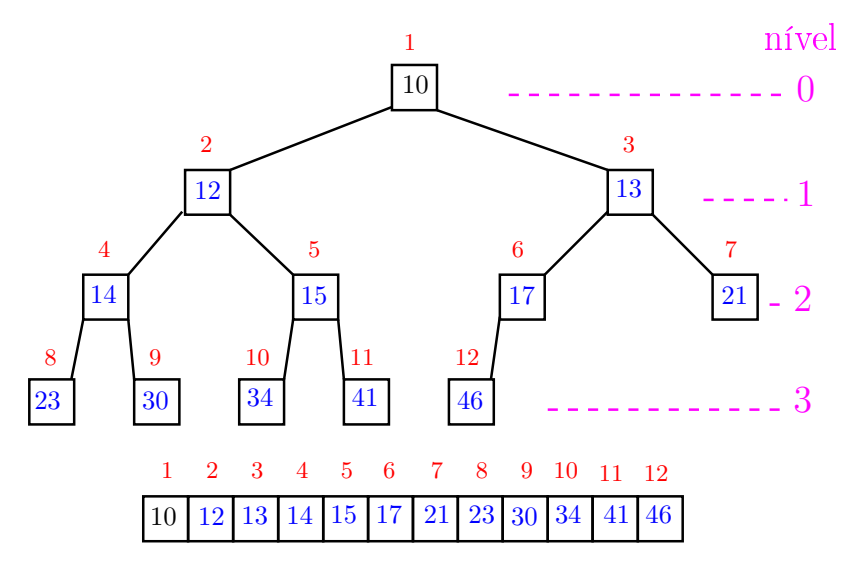

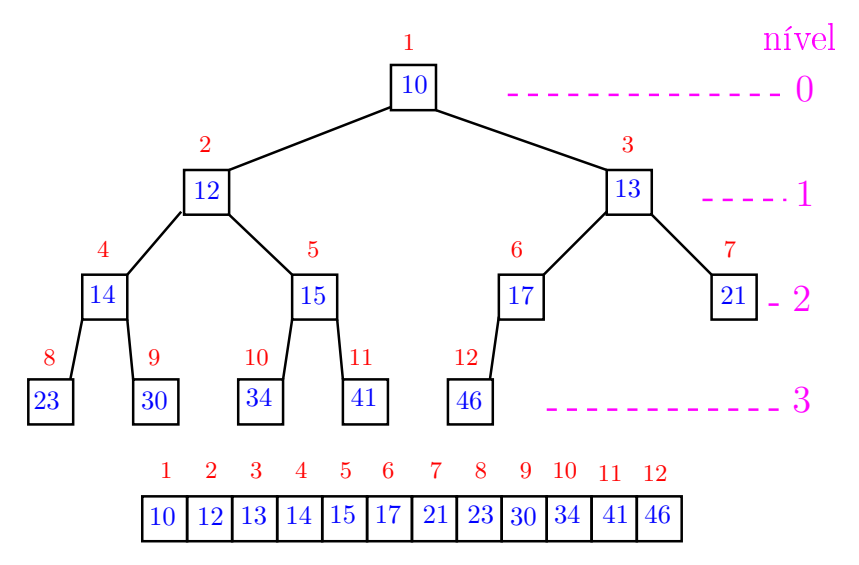

## Função heapSort

Algoritmo rearranja  $v[1..n]$  em ordem crescente

```
void heapSort (int n, int v[])
{
   int i, x;
   /* pre-processamento */
1 for (i = n/2; i > = 1; i-)2 peneira(i, n, v);
3 for (i = n; /*C*/ i > 1; i--) {
4 x=y[i]; y[i] = y[1]; y[1] = x;
5 peneira(1,i-1,v);
   }
 }KORKA REPARATION ADD
```
#### Função heapSort

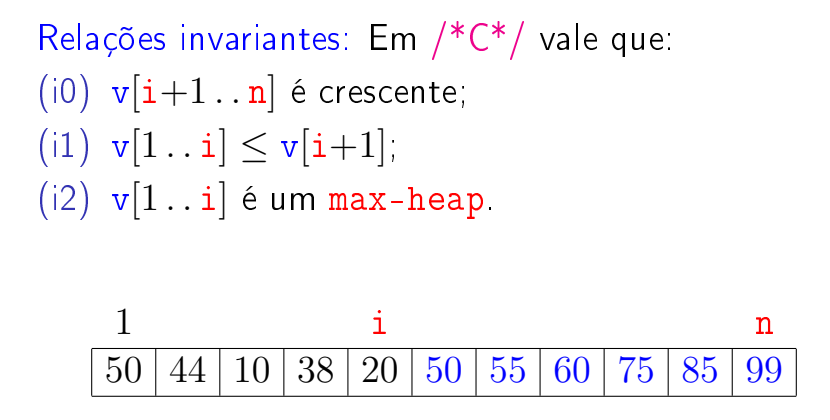

**KOD KOD KED KED E YORA** 

# Consumo de tempo

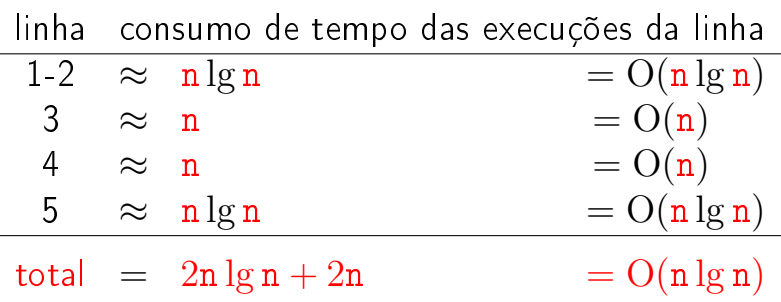

K ロ ▶ K @ ▶ K 할 ▶ K 할 ▶ | 할 | X 9 Q @

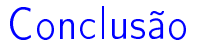

O consumo de tempo da função heapSort é proporcional a n lg n.

O consumo de tempo da função heapSort é  $O(n \lg n)$ .

**KOD KOD KED KED E YORA** 

## Função insereHeap

Inseção de um elemento x em um max-heap v $[1..n]$ 

void insereHeap (int x, int \*n, int v[]) { int f /\* filho \*/,  $p$ /\* pai \*/, t; 1  $\ast n$  += 1; f =  $\ast n$ ; p = f / 2; v[f] = x; 2 while/\*D\*/  $(f > 1 \& & v[p] < v[f])$  {  $3 \quad t = v[p];$ 4  $v[p] = v[f];$  $5 \quad v[f] = t;$ /\* pai no papel de filho \*/ 6  $f = p$ ;  $p = f / 2$ ; } }

**KORKA REPARATION ADD** 

#### Função insereHeap

Relações invariantes: Em /\*D\*/ vale que:

(i0) v $[1.. * n]$  é uma permutação do vetor original (i1)  $v[i/2] > v[i]$  para todo  $i = 2, ..., *n$ diferente de f.

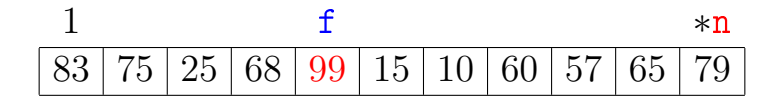

**KORA (FRAGE) A EL VIGO** 

## Conclusão

O consumo de tempo da função insereHeap é proporcional a lg n, onde n é o número de elementos no max-heap.

O consumo de tempo da função heapSort é  $O(n)$ , onde n é o número de elementos no max-heap.

## Mais análise experimental

**KORKA REPARATION ADD** 

Algoritmos implementados:

- mergeR mergeSort recursivo.
- mergeI mergeSort iterativo.
- quick quickSort recursivo.
- heap heapSort.

## Mais análise experimental

A plataforma utilizada nos experimentos foi um computador rodando Ubuntu GNU/Linux 3.5.0-17

#### Compilador:

gcc -Wall -ansi -O2 -pedantic -Wno-unused-result.

#### Computador:

model name: Intel(R) Core(TM)2 Quad CPU Q6600 @ 2.40GHz cpu MHz : 1596.000 cache size: 4096 KB MemTotal : 3354708 kB

## Aleatório: média de 10

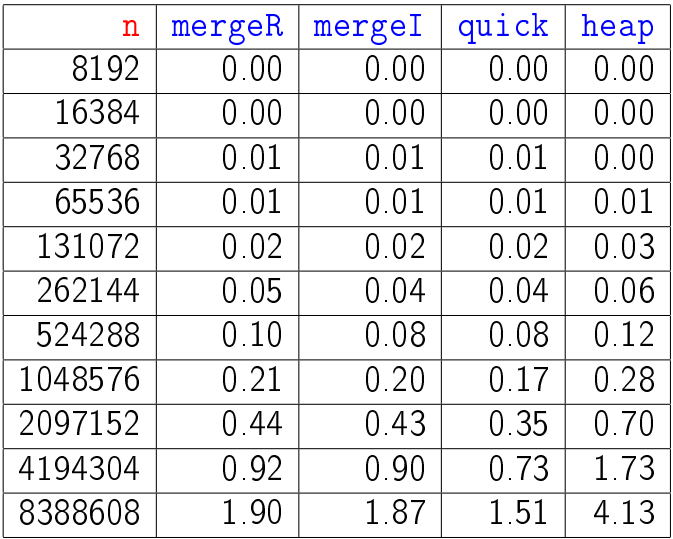

#### Tempos em segundos.

## **Decrescente**

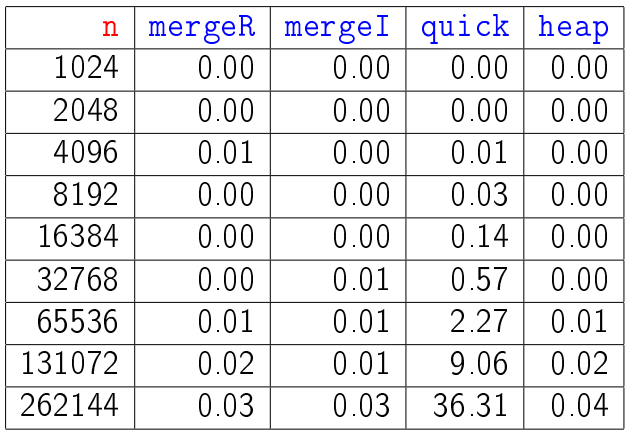

Tempos em segundos.

Para n=524288 quickSort dá Segmentation fault (core dumped)

## **Crescente**

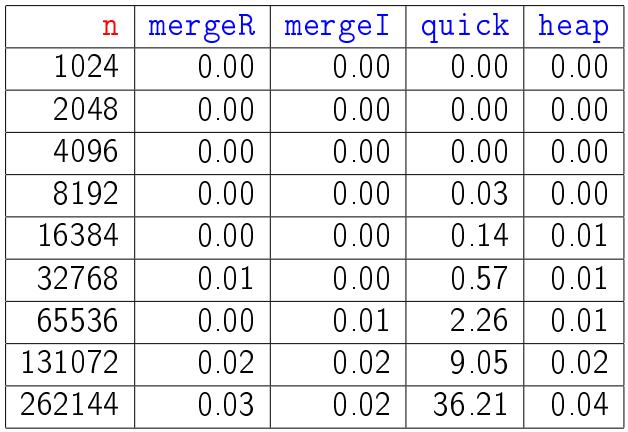

Tempos em segundos.

Para n=524288 quickSort dá Segmentation fault (core dumped)

## Resumo

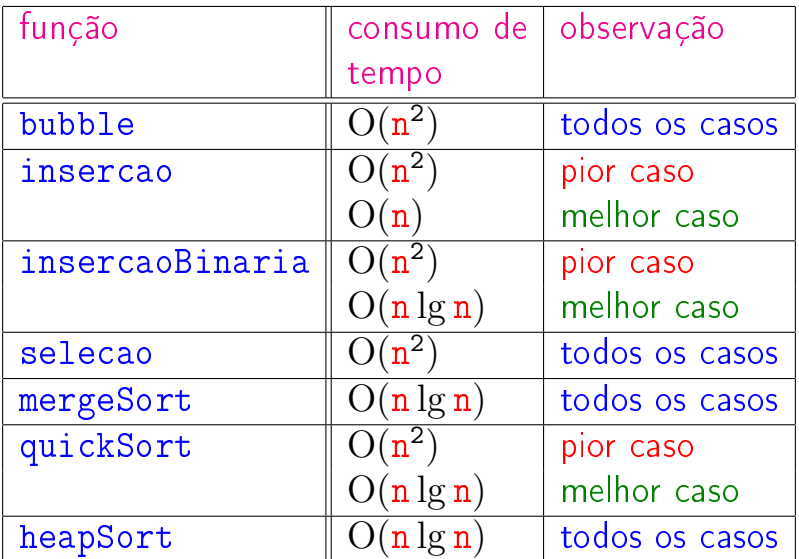

### Animação de algoritmos de ordenação

Criados por Nicholas André Pinho de Oliveira: <http://nicholasandre.com.br/sorting/>

Criados na Sapientia University (Romania): https://www.youtube.com/channel/UCIqiLefbVHsOAXDAxQJH7X